# **Parsing**

COMP 520: Compiler Design (4 credits) Professor Laurie Hendren hendren@cs.mcgill.ca

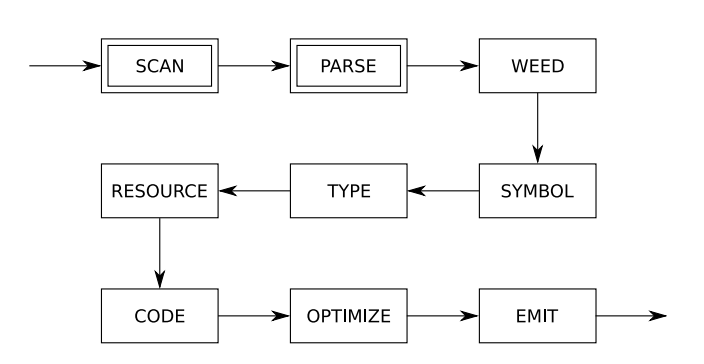

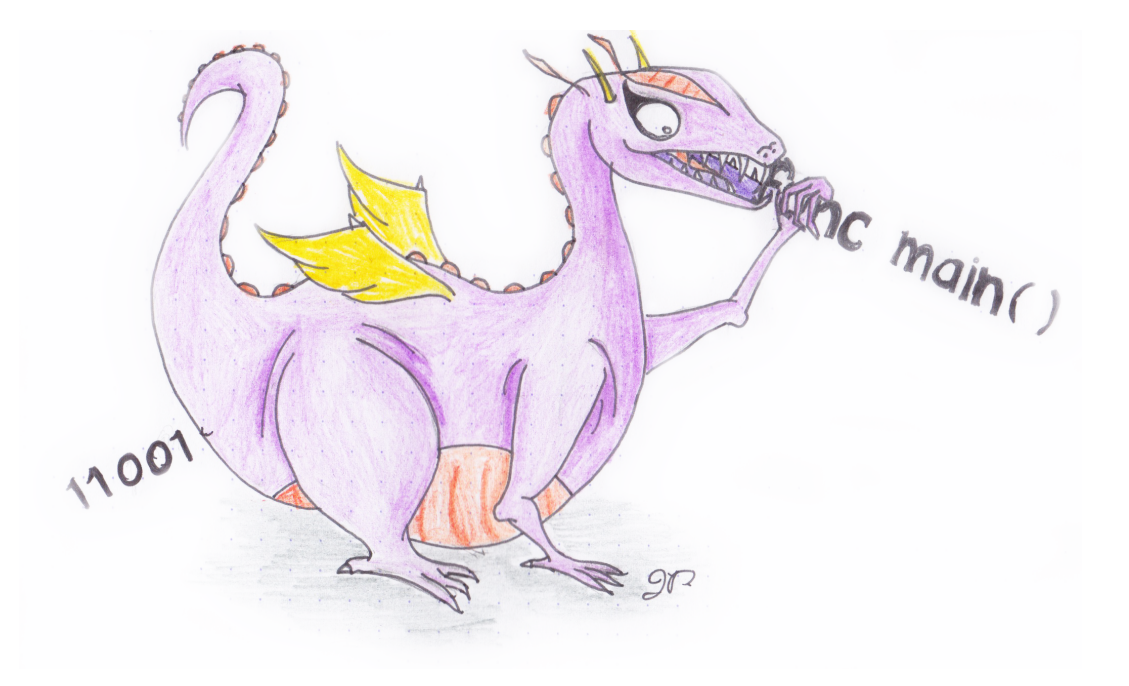

#### **READING - very important for this phase**

- Crafting a Compiler:
	- **–** Chapter 4.1 to 4.4 recommended
	- **–** Chapter 4.5 optional
	- **–** Chapter 5.1 to 5.2 recommended
	- **–** Chapter 5.3 to 5.9 optional
	- **–** Chapter 6.1, 6.2 and 6.4 recommended
	- **–** Chapter 6.3 and 6.5 optional
- Modern Compiler Implementation in Java:
	- **–** Chapter 3 (will help explain the slides)
- Tool Documentation: (links on

http://www.sable.mcgill.ca/%7Ehendren/520/2016

- **–** flex
- **–** bison
- **–** SableCC

#### **A** *parser* **transforms a string of tokens into a parse tree, according to some grammar:**

- it corresponds to a *deterministic push-down automaton*;
- plus some glue code to make it work;
- can be generated by  $bison$  (or  $yacc$ ), CUP, ANTLR, SableCC, Beaver, JavaCC, ...

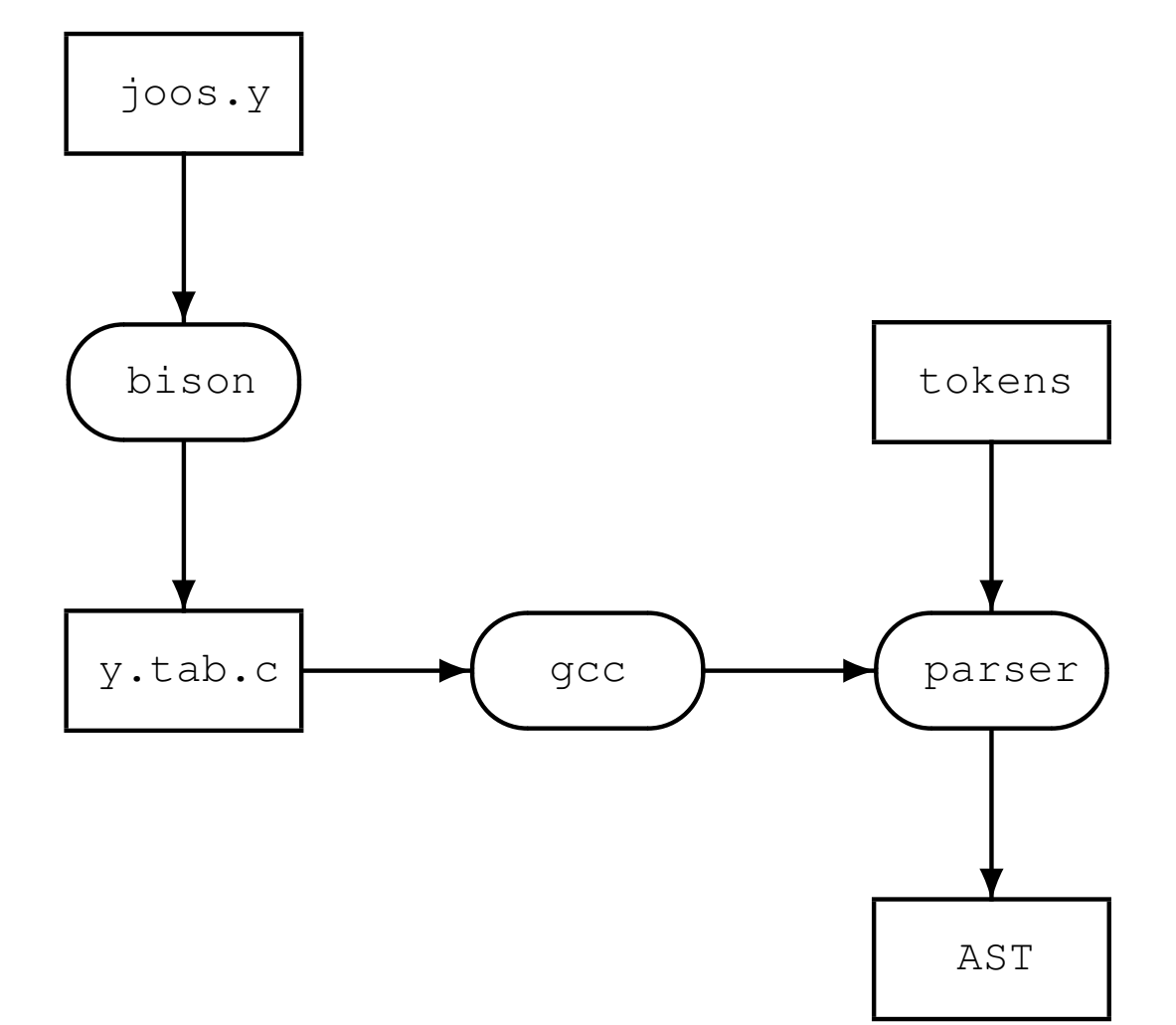

# **A** *context-free* grammar is a 4-tuple  $(V, \Sigma, R, S)$ , where we have:

- V , a set of *variables* (or *non-terminals*)
- $\Sigma$ , a set of *terminals* such that  $V \cap \Sigma = \emptyset$
- $\bullet$   $R$ , a set of *rules*, where the LHS is a variable in  $V$  and the RHS is a string of variables in  $V$  and terminals in  $\Sigma$
- $S \in V$ , the start variable

CFGs are stronger than regular expressions, and able to express recursively-defined constructs.

Example: we cannot write a regular expression for any number of matched parentheses:

 $( \ )$ ,  $( \ )$ ),  $( \ ( \ )$ ), ...

Using a CFG:

 $E \rightarrow (E) | \epsilon$ 

**Automatic parser generators use CFGs as input and generate parsers using the machinery of a deterministic pushdown automaton.**

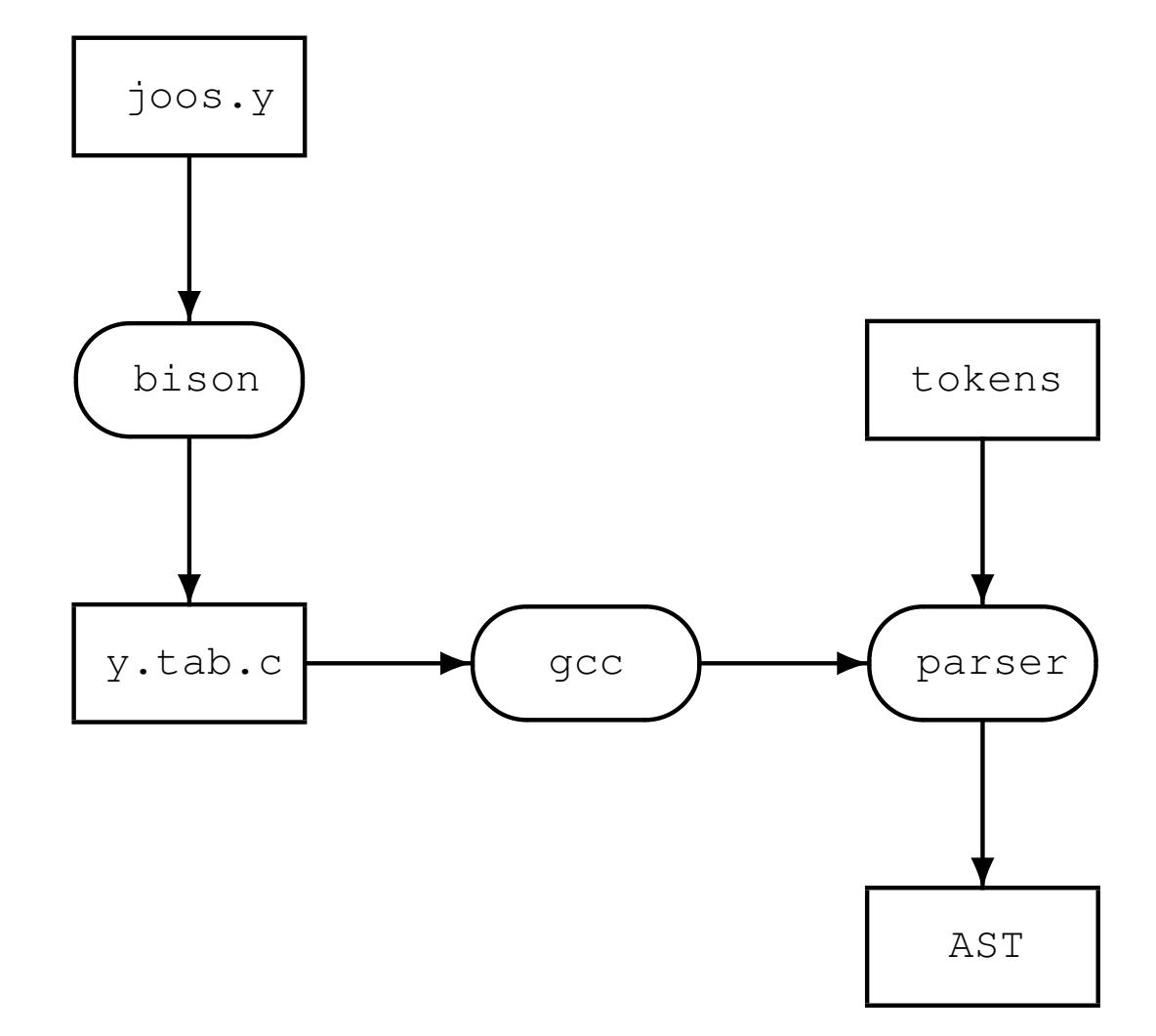

By limiting the kind of CFG allowed, we get efficient parsers.

Simple CFG example: Alternatively:

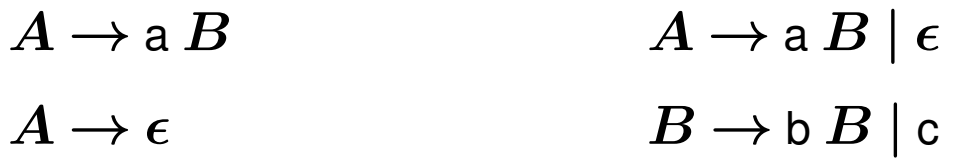

 $B \to$  b  $B$ 

 $B\to$  c

In both cases we specify  $S = A$ . Can you write this grammar as a regular expression?

We can perform a *rightmost derivation* by repeatedly replacing variables with their RHS until only terminals remain:

A a $\underline{B}$ a b  $\underline{B}$ a b b  $B$ a b b c

#### **Different grammar formalisms.** First, consider BNF (Backus-Naur Form):

```
stmt ::= stmt_expr ";" |
         while stmt |
         block |
         if_stmt
while_stmt ::= WHILE "(" expr ")" stmt
block ::=" "{\" str\ int\ list "}"if stmt ::= IF "(" expr ")" stmt |
    IF "(" expr ")" stmt ELSE stmt
```
We have four options for  $stmt\_list$ :

1. stmt\_list ::= stmt\_list stmt  $\epsilon$  (0 or more, left-recursive)

2. stmt\_list ::= stmt stmt\_list  $\epsilon$  (0 or more, right-recursive)

3. stmt\_list  $:=$  stmt\_list stmt | stmt (1 or more, left-recursive)

4. stmt\_list  $:=$  stmt stmt\_list | stmt (1 or more, right-recursive)

# **Second, consider EBNF (Extended BNF):**

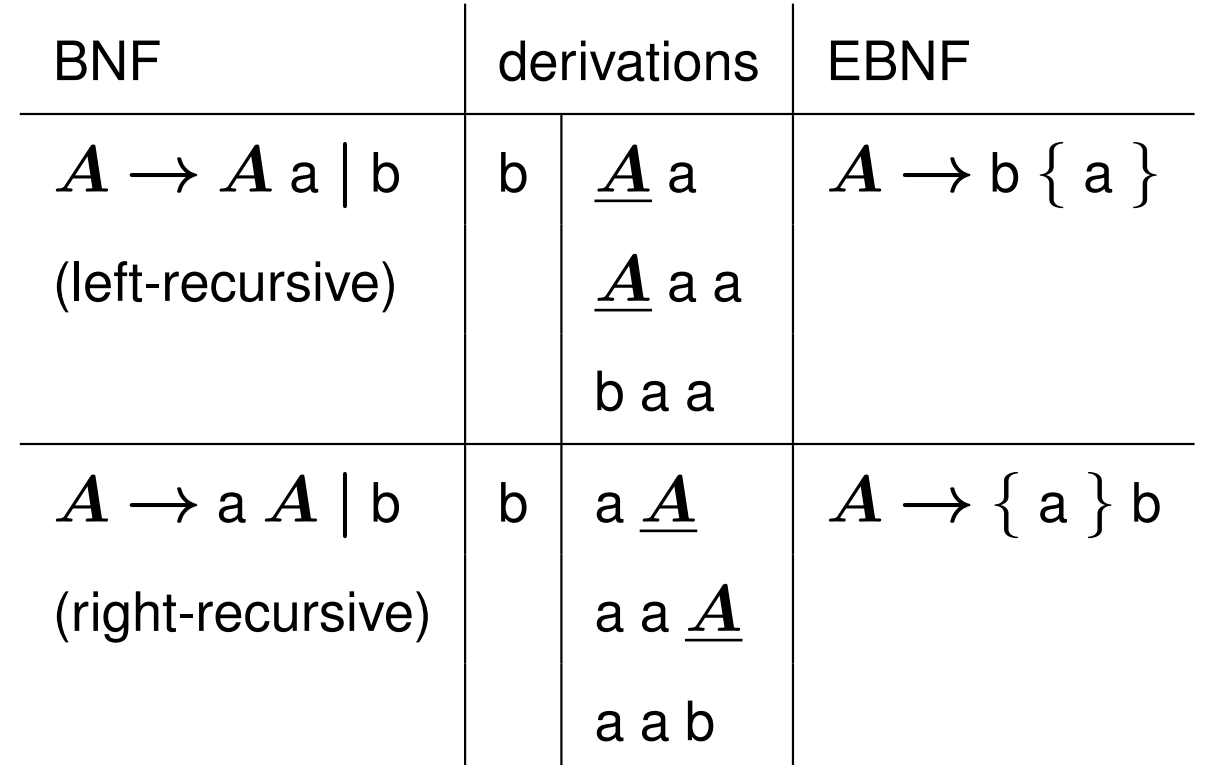

where '{' and '}' are like Kleene \*'s in regular expressions.

## **Now, how to specify** stmt\_list:

Using EBNF repetition, our four choices for stmt\_list

1. stmt\_list ::= stmt\_list stmt  $\epsilon$  (0 or more, left-recursive) 2. stmt\_list ::= stmt stmt\_list  $\epsilon$  (0 or more, right-recursive) 3. stmt\_list ::= stmt\_list stmt | stmt (1 or more, left-recursive) 4. stmt\_list  $:=$  stmt stmt\_list | stmt (1 or more, right-recursive) become:

- 1. stmt\_list  $:= \{$  stmt  $\}$
- 2. stmt\_list  $:= \{ \text{stmt } \}$
- 3. stmt\_list ::=  $\{$  stmt  $\}$  stmt
- 4. stmt\_list ::= stmt  $\{$  stmt  $\}$

### **EBNF also has an** *optional***-construct.** For example:

stmt\_list ::= stmt stmt\_list | stmt

could be written as:

```
stmt_list ::= stmt [ stmt_list ]
```
And similarly:

```
if\_stmt ::= IF "(" expr ")" stmt |
    IF "(" expr ")" stmt ELSE stmt
```
could be written as:

```
if stmt ::=IF "(" expr ")" stmt [ ELSE stmt ]
```
where '[' and ']' are like '?' in regular expressions.

Third, consider "railroad" syntax diagrams: (thanks rail.sty!)

#### *stmt*

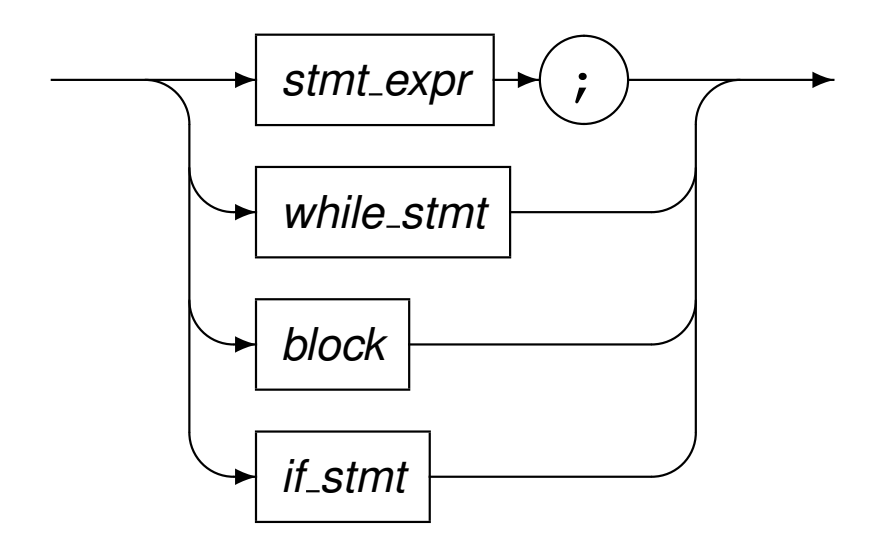

*while stmt*

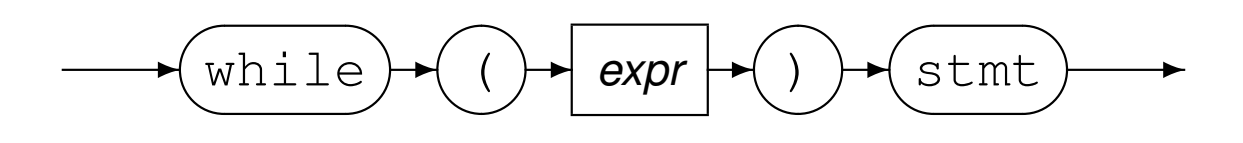

*block*

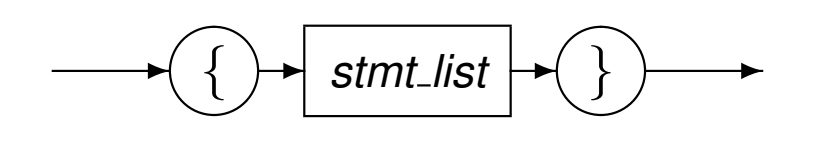

*stmt list* (0 or more)

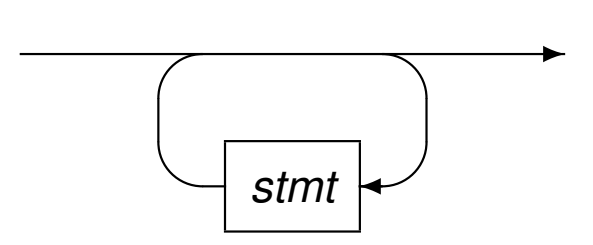

*stmt list* (1 or more)

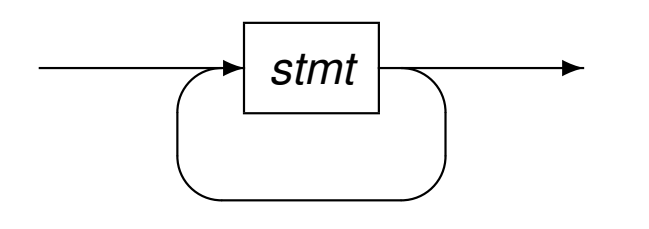

### *if stmt*

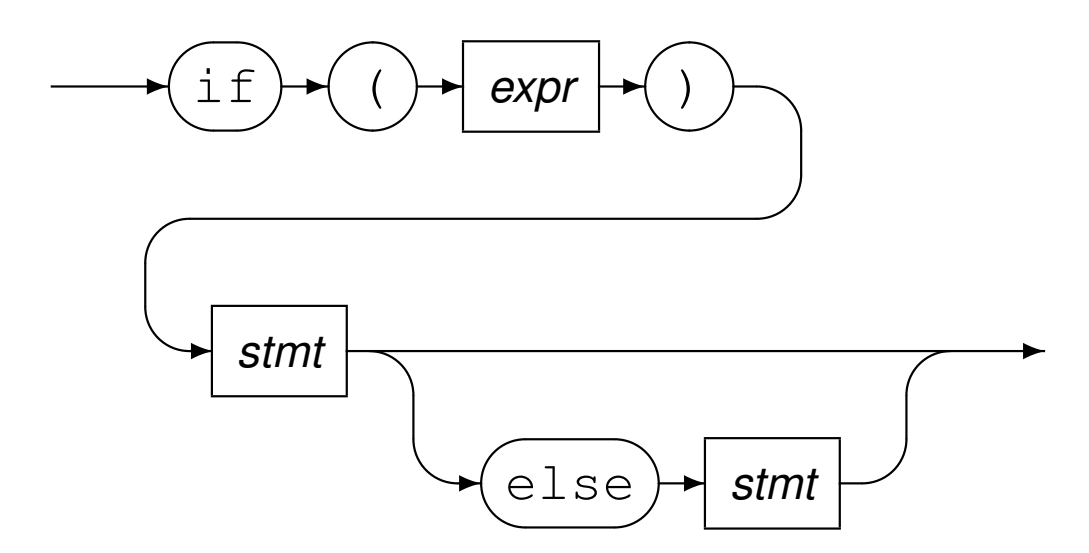

 $S \to S$  ;  $S$   $E \to id$   $L \to E$  $S \to id := E$   $E \to num$   $L \to L$ ,  $E$  $S \to \text{print} (L)$   $E \to E + E$  $E \rightarrow (S, E)$ a := 7;

b := c + (d :=  $5 + 6$ , d)

 $S$  (rightmost derivation)  $S; S$  $S$ ; id :=  $E$  $S$ ; id :=  $E + E$  $S$ ; id :=  $E + (S, E)$  $S$ ; id :=  $E + (S, id)$  $S$ ; id :=  $E$  + (id :=  $E$ , id)

 $S$ ; id :=  $E$  + (id :=  $E$  +  $E$ , id)  $S$ ; id :=  $E$  + (id :=  $E$  + num, id)  $S$ ; id :=  $E$  + (id := num + num, id)  $S$ ; id := id + (id := num + num, id) id :=  $\boldsymbol{E}$ ; id := id + (id := num + num, id) id := num; id :=  $id + (id := num + num, id)$ 

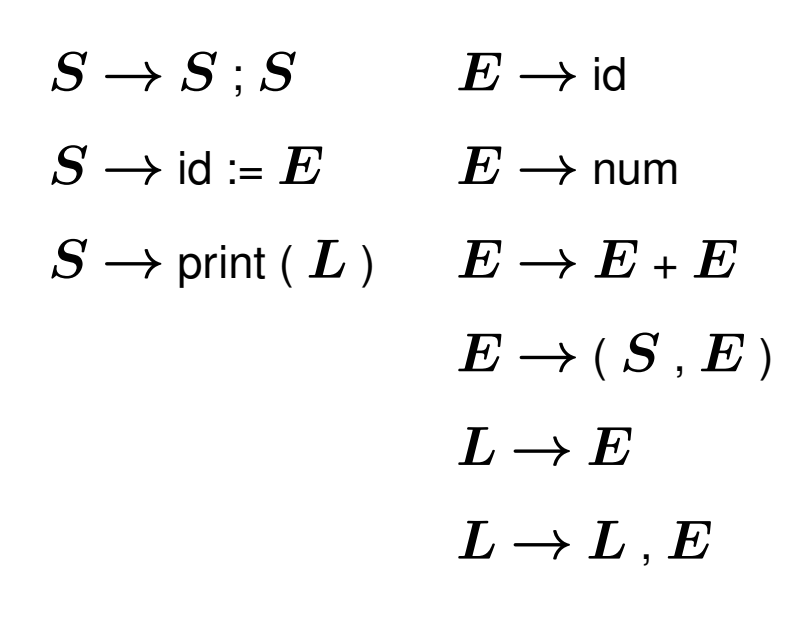

a := 7; b := c + (d := 5 + 6, d)

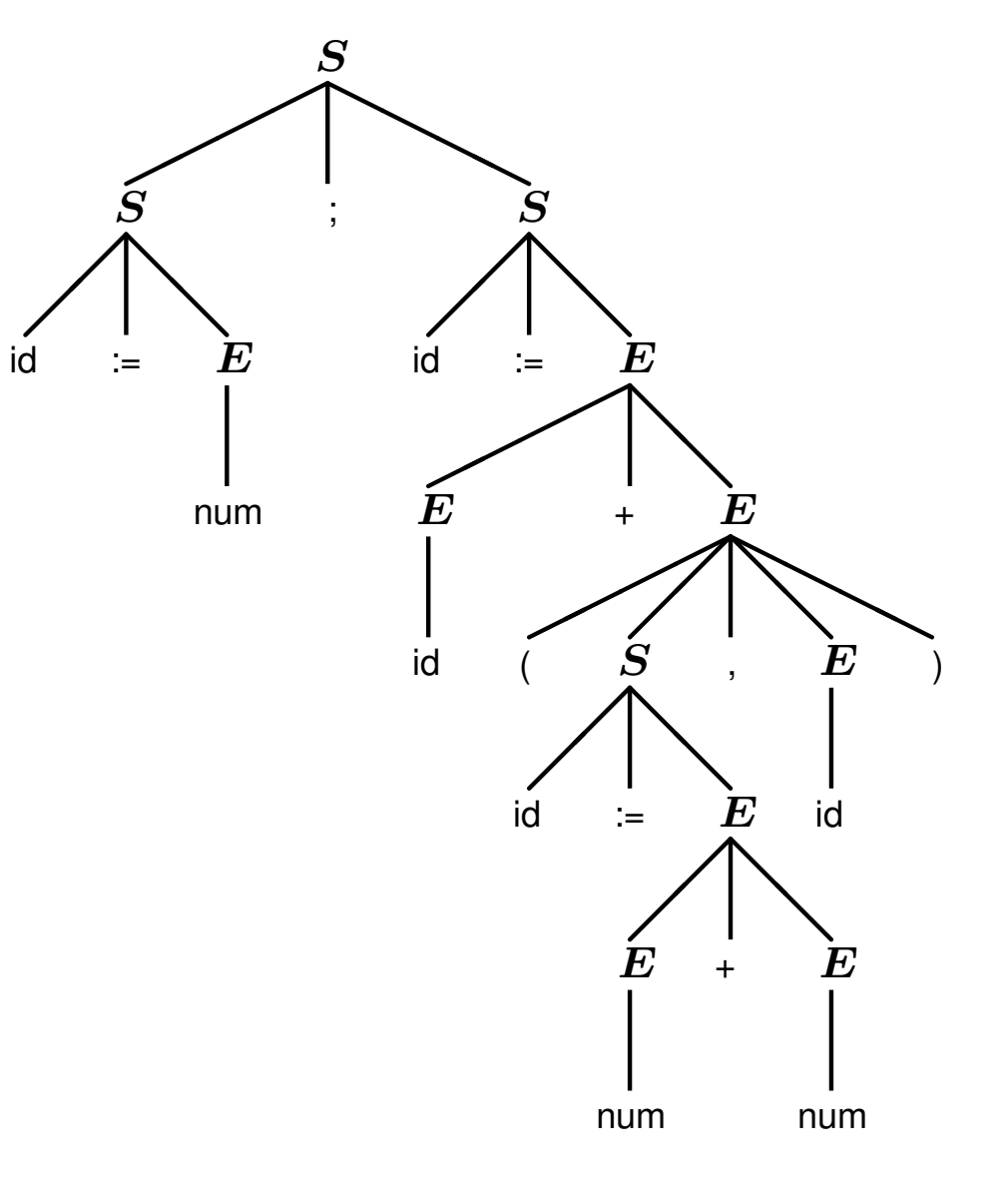

A grammar is *ambiguous* if a sentence has different parse trees:

```
id := id + id + id
```
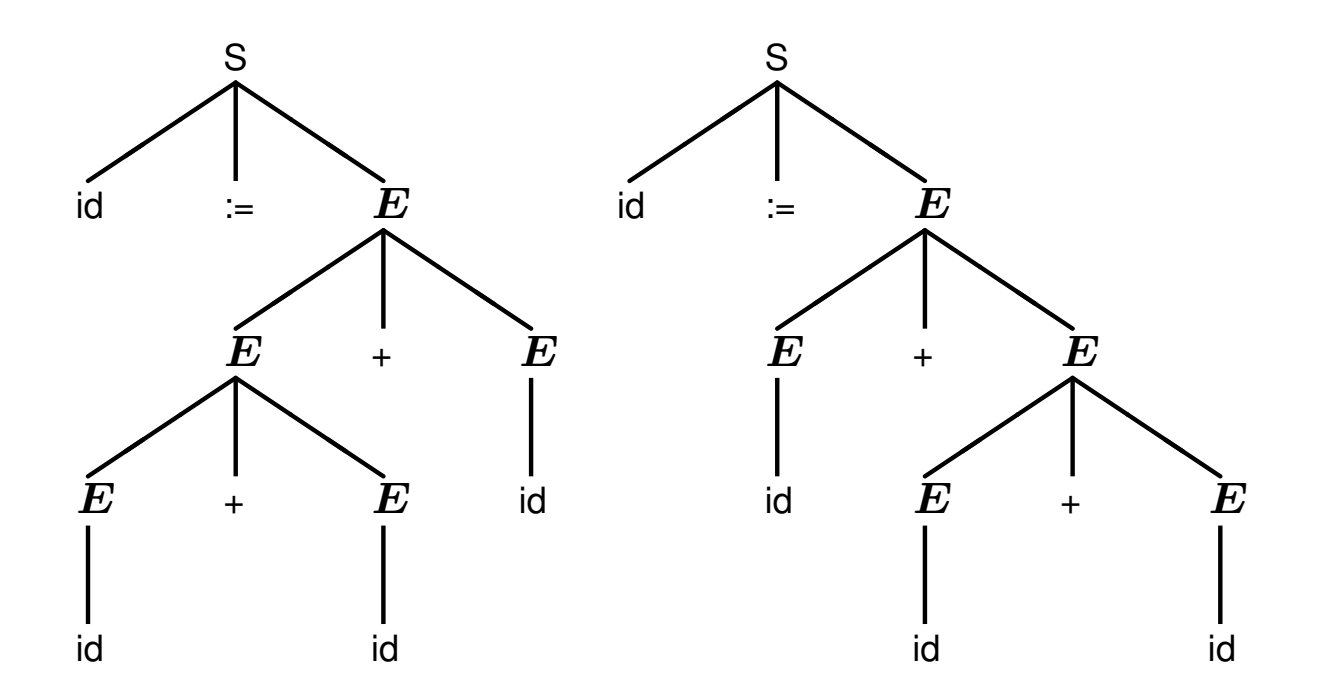

The above is harmless, but consider:

 $id := id - id - id$  $id := id + id * id$ 

Clearly, we need to consider associativity and precedence when designing grammars.

An ambiguous grammar:

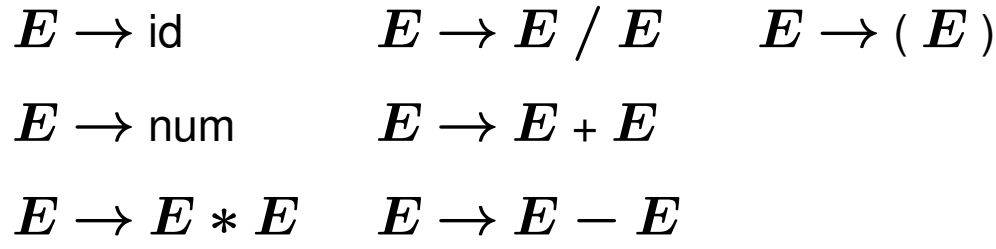

may be rewritten to become unambiguous:

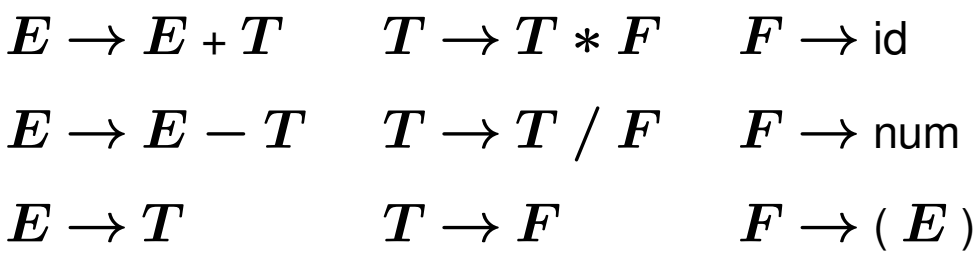

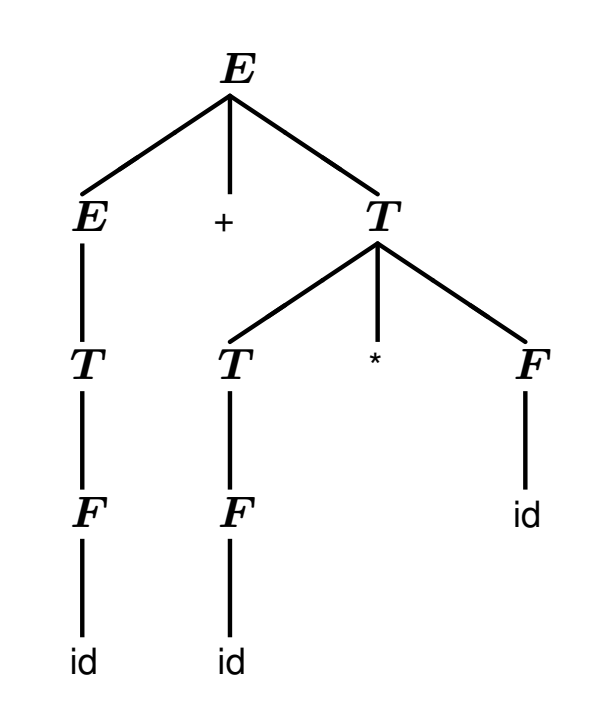

There are fundamentally two kinds of parser:

1) Top-down, *predictive* or *recursive descent* parsers. Used in all languages designed by Wirth, e.g. Pascal, Modula, and Oberon.

One can (easily) write a predictive parser by hand, or generate one from an LL(*k*) grammar:

- *Left-to-right parse*;
- *Leftmost-derivation*; and
- *k symbol lookahead*.

Algorithm: look at beginning of input (up to *k* characters) and unambiguously expand leftmost non-terminal.

#### 2) Bottom-up parsers.

Algorithm: look for a sequence matching RHS and reduce to LHS. Postpone any decision until entire RHS is seen, plus *k* tokens lookahead.

Can write a bottom-up parser by hand (tricky), or generate one from an LR(*k*) grammar (easy):

- *Left-to-right parse*;
- *Rightmost-derivation*; and
- *k symbol lookahead*.

COMP 520 Winter 2016 Parsing (21)

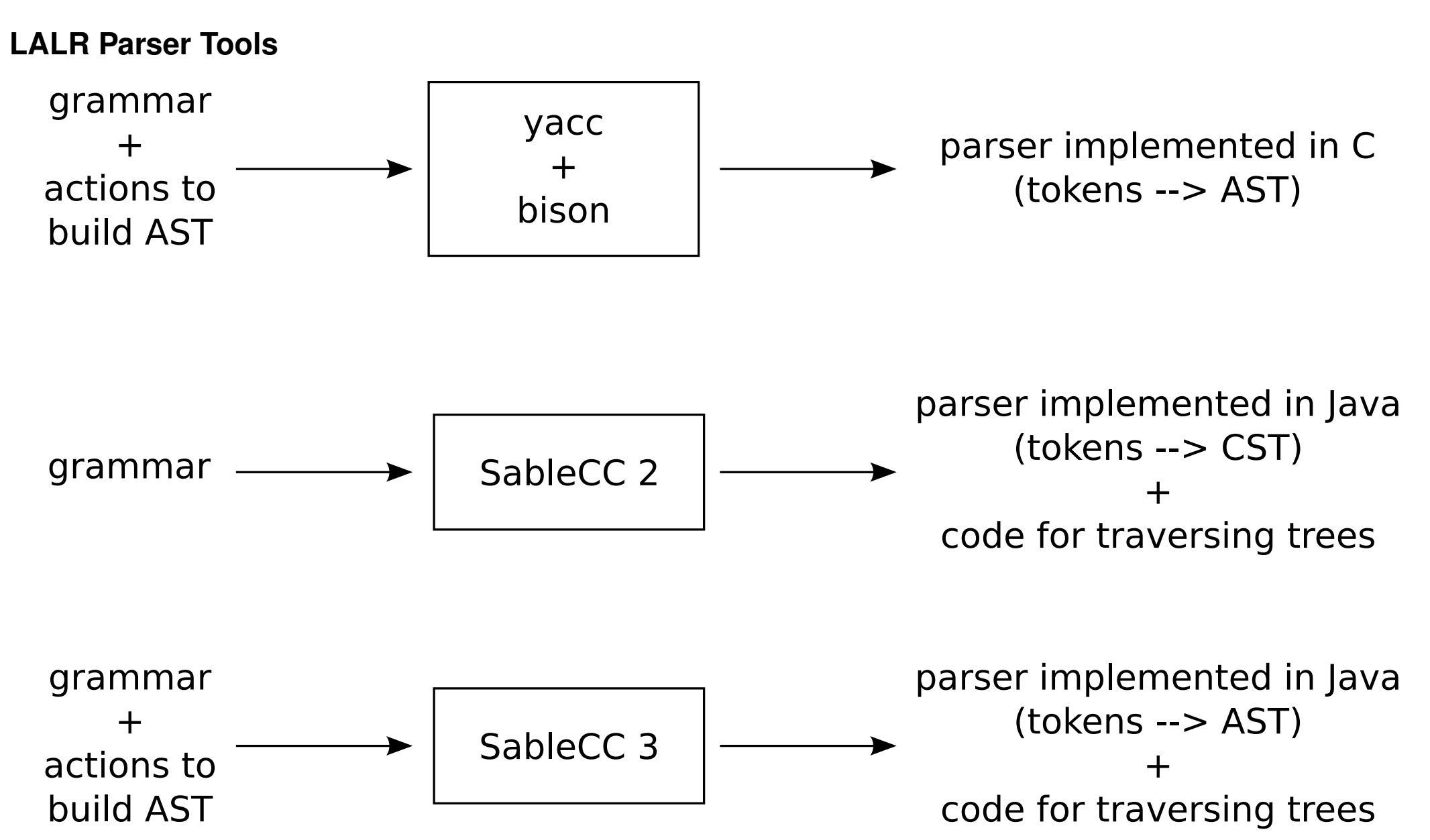

# **The** *shift-reduce* **bottom-up parsing technique.**

1) Extend the grammar with an end-of-file \$, introduce fresh start symbol  $S'$ :

 $S' \rightarrow S\$ 

- $S \to S$  ;  $S$   $E \to id$   $L \to E$
- $S \to id := E$   $E \to num$   $L \to L$ ,  $E$
- $S \to \text{print} (L)$   $E \to E + E$

 $E \rightarrow (S, E)$ 

- 2) Choose between the following actions:
	- shift:

move first input token to top of stack

• reduce:

replace  $\alpha$  on top of stack by  $X$ for some rule  $X \rightarrow \alpha$ 

• accept: when  $S^\prime$  is on the stack

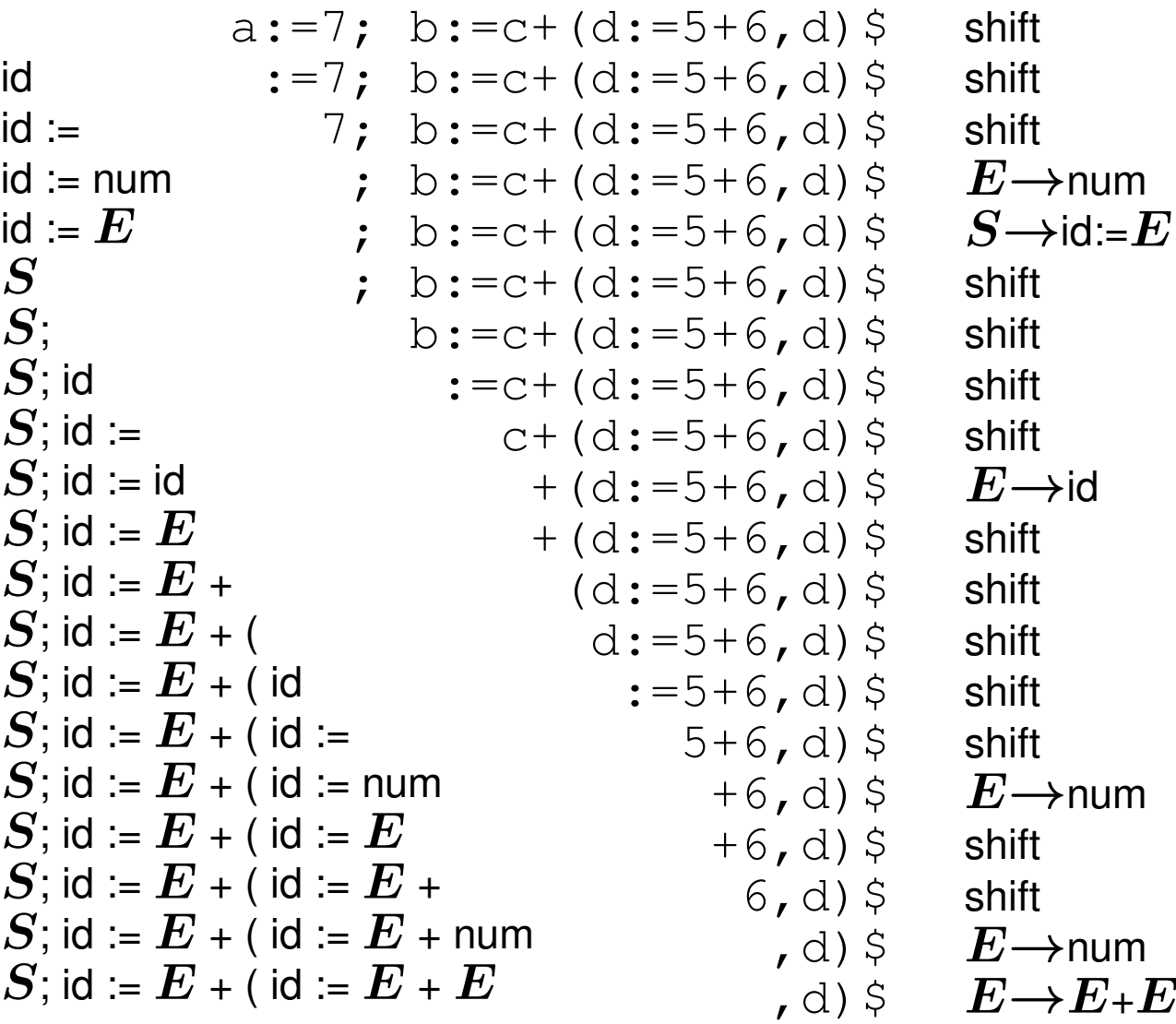

| $S$ ; id := $E + (\text{id} = E + E$ | $\lambda$ ) $\xi$ | $E \rightarrow E + E$ |
|--------------------------------------|-------------------|-----------------------|
| $S$ ; id := $E + (S - \lambda)$      | $\lambda$ ) $\xi$ | $\xi$                 |
| $S$ ; id := $E + (S, \text{id})$     | $\xi$             | $\xi$                 |
| $S$ ; id := $E + (S, \text{id})$     | $\xi$             | $\xi$                 |
| $S$ ; id := $E + (S, E)$             | $\xi$             | $\xi$                 |
| $S$ ; id := $E + (S, E)$             | $\xi$             | $\xi$                 |
| $S$ ; id := $E + E$                  | $\xi$             | $\xi$                 |
| $S$ ; id := $E + E$                  | $\xi$             | $\xi$                 |
| $S$ ; id := $E + E$                  | $\xi$             | $\xi$                 |
| $S$ ; id := $E$                      | $\xi$             | $\xi$                 |
| $S$ ; id := $E$                      | $\xi$             | $\xi$                 |
| $S$ ; id := $E$                      | $\xi$             | $\xi$                 |
| $S$ ; id := $E$                      | $\xi$             | $\xi$                 |
| $S$ ; id := $E$                      | $\xi$             | $\xi$                 |
| $S$ ; id := $E$                      | $\xi$             | $\$                   |

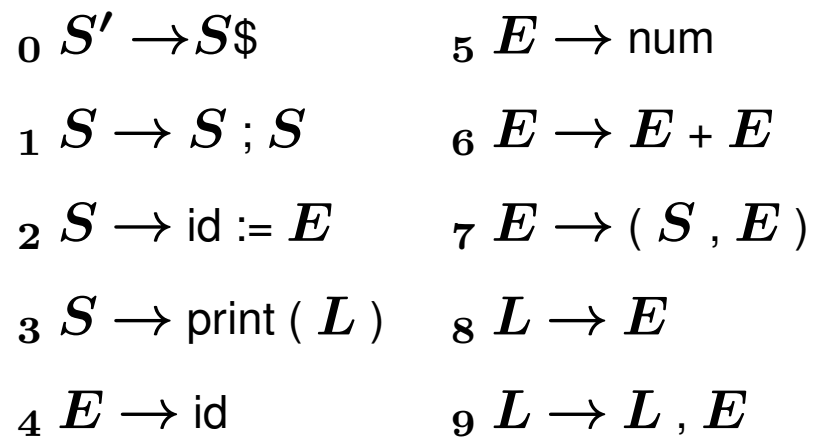

Use a DFA to choose the action; the stack only contains DFA states now.

Start with the initial state (s1) on the stack.

Lookup (stack top, next input symbol):

- shift( $n$ ): skip next input symbol and push state  $n$
- reduce(k): rule k is  $X \rightarrow \alpha$ ; pop  $|\alpha|$  times; lookup (stack top,  $X$ ) in table
- goto $(n)$ : push state  $n$
- accept: report success
- error: report failure

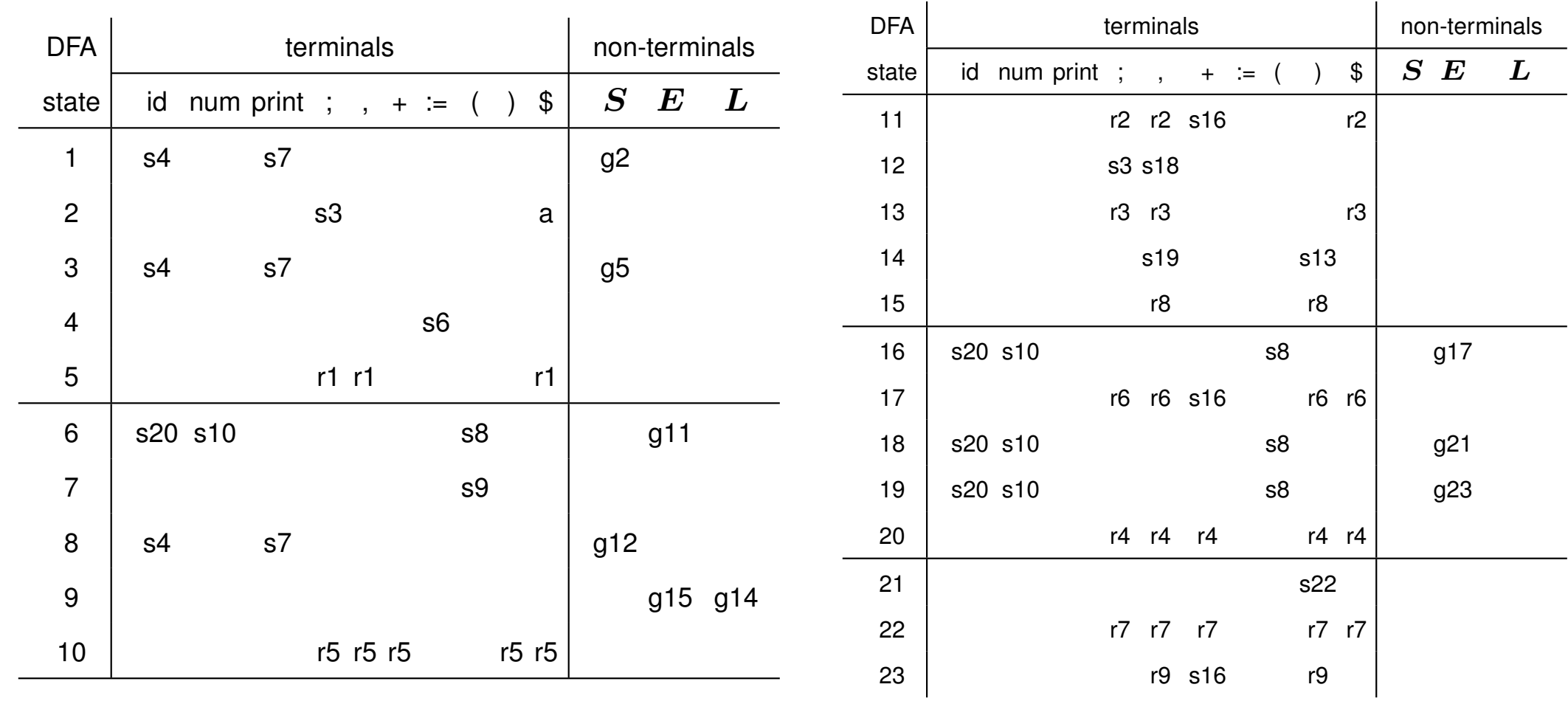

Error transitions omitted.

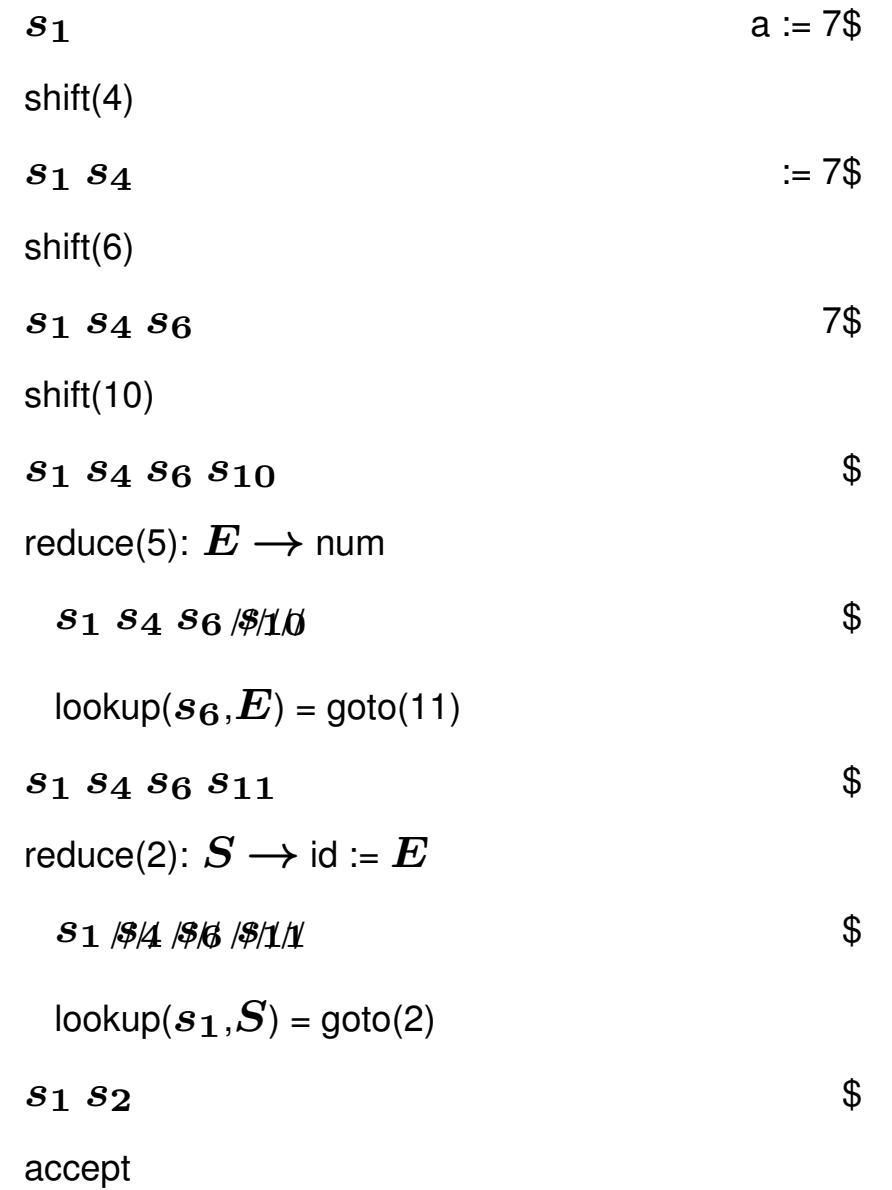

bison (yacc) is a parser generator:

- it inputs a grammar;
- it computes an LALR(1) parser table;
- it reports conflicts;
- it resolves conflicts using defaults (!); and
- it creates a C program.

Nobody writes (simple) parsers by hand anymore.

The grammar:

 $_1 E \rightarrow id$   $_4 E \rightarrow E / E$   $_7 E \rightarrow (E)$  $_2$  E  $\rightarrow$  num  $_5$  E  $\rightarrow$  E + E  $_3 E \rightarrow E * E$  6  $E \rightarrow E - E$ is expressed in bison as:

```
%/* C declarations */%}
/* Bison declarations; tokens come from lexer (scanner) */
%token tIDENTIFIER tINTCONST
%start exp
/* Grammar rules after the first \frac{1}{2} */
%exp : tIDENTIFIER
    | tINTCONST
    | exp '*' exp
    | exp '/' exp
    | exp '+' exp
    | exp ' -' exp
    | '(' exp ')'
;
%% /* User C code after the second %% */
```
#### The grammar is ambiguous:

\$ bison --verbose exp.y # --verbose produces exp.output exp.y contains 16 shift/reduce conflicts.

```
$ cat exp.output
State 11 contains 4 shift/reduce conflicts.
State 12 contains 4 shift/reduce conflicts.
State 13 contains 4 shift/reduce conflicts.
State 14 contains 4 shift/reduce conflicts.
```
[...]

#### **With more details about each state**

state 11

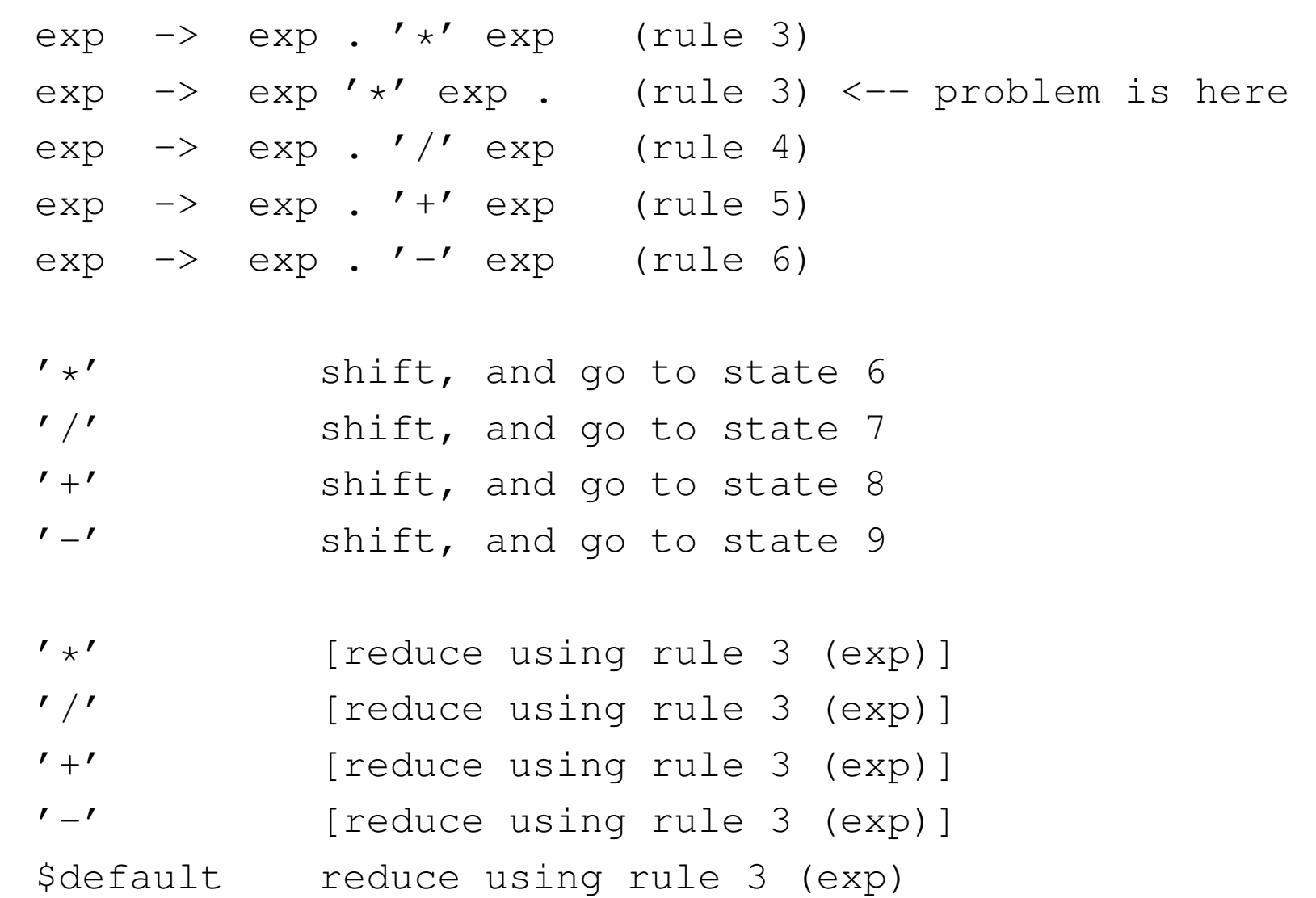

**Rewrite the grammar to force reductions:**

```
E \to E + T \quad T \to T * F \quad F \to idE \to E \cdot T  T \to T / F  F \to num
 E \to T T \to F F \to (E)%token tIDENTIFIER tINTCONST
%start exp
%exp : exp '+' term
    | exp '-' term
    | term
;
term : term '*' factor
     | term '/' factor
     | factor
;
factor : tIDENTIFIER
      | tINTCONST
      | '(' exp ')'
```
;

 $%$ 

#### **Or use precedence directives:**

```
%token tIDENTIFIER tINTCONST
%start exp
%left '+' '-' /* left-associative, lower precedence */
%left '*' '/' /* left-associative, higher precedence */
```
 $%$ 

- exp : tIDENTIFIER
	- | tINTCONST
	- | exp '\*' exp
	- | exp '/' exp
	- $|$  exp  $'$  +' exp
	- $|$  exp  $'$  -' exp
	- | '(' exp ')'

 $\dot{r}$ 

#### **Which resolve shift/reduce conflicts:**

Conflict in state 11 between rule 5 and token '+' resolved as reduce. <-- Reduce exp + exp . + Conflict in state 11 between rule 5 and token  $'$ - $'$ resolved as reduce. <-- Reduce exp + exp . -Conflict in state 11 between rule 5 and token  $' *'$ resolved as shift. <-- Shift exp + exp . \* Conflict in state 11 between rule 5 and token '/' resolved as shift.  $\leftarrow$  - Shift exp + exp . /

Note that this is not the same state 11 as before.

The precedence directives are:

- %left *(left-associative)*
- %right *(right-associative)*
- %nonassoc *(non-associative)*

When constructing a parse table, an action is chosen based on the precedence of the last symbol on the right-hand side of the rule.

Precedences are ordered from lowest to highest on a linewise basis.

If precedences are equal, then:

- *&left* favors reducing
- *&right* favors shifting
- *Inonassoc* yields an error

This usually ends up working.

```
state 0
   tIDENTIFIER shift, and go to state 1
   tINTCONST shift, and go to state 2
    '(' shift, and go to state 3
   exp go to state 4
state 1
   exp -> tIDENTIFIER . (rule 1)
   $default reduce using rule 1 (exp)
state 2
   exp -> tINTCONST . (rule 2)
   $default reduce using rule 2 (exp)
...
state 14
    exp \rightarrow exp . ' *' exp (rule 3)exp \rightarrow exp . \prime /' exp (rule 4)
   exp \rightarrow exp \prime /' exp . (rule 4)
   exp \rightarrow exp . '+' exp (rule 5)
   exp \rightarrow exp . \prime-\prime exp (rule 6)
   $default reduce using rule 4 (exp)
state 15
    $ go to state 16
state 16
   $default accept
```

```
$ cat exp.y
%{
#include <stdio.h> /* for printf */
extern char *yytext; /* string from scanner */
void yyerror() { printf ("syntax error before %s\n", yytext); }
\frac{6}{6}}
%union {
   int intconst;
   char *stringconst;
}
%token <intconst> tINTCONST
%token <stringconst> tIDENTIFIER
%start exp
%left' +' -' -'%left' '*' '/'
%exp : tIDENTIFIER { printf ("load %s\n", $1); }
    | tINTCONST \{ printf (\text{"push } %i\n", $1); \}| exp ' *' exp { printf ("mult\n"); }
    \vert exp '/' exp { printf ("div\n"); }
    | exp ' +' exp { printf ('plus\n'')};\vert exp \prime -\prime exp { printf ("minus\n"); }
    | ' ( ' \exp ' ) ' |;
%
```

```
$ cat exp.l
%{
#include "y.tab.h" /
* for exp.y types
*
/
#include <string.h> /
* for strlen
*
/
#include <stdlib.h> /
* for malloc and atoi
*
/
%}
%[ \t\n]+ /
* ignore
*/;
" **" return '
*';
\mathbb{I}/\mathbb{I} return '/';
"+" return '+';
"-" return '-';
"(" return '(';
")" return ')';
0|(1-9)[0-9] \star) {
 yylval.intconst = atoi (yytext);
 return tINTCONST;
}
[a-zA-Z] [a-zA-Z0-9] *yylval.stringconst =
    (char
*) malloc (strlen (yytext) + 1);
  sprintf (yylval.stringconst, "%s", yytext);
 return tIDENTIFIER;
}
. /* ignore */
%
```

```
$ cat main.c
void yyparse();
int main (void)
{
  yyparse ();
}
```
Using flex/bison to create a parser is simple:

- \$ flex exp.l
- \$ bison --yacc --defines exp.y # note compatability options
- \$ gcc lex.yy.c y.tab.c y.tab.h main.c -o exp -lfl

COMP 520 Winter 2016 Parsing (40)

```
When input a*(b-17) + 5/c:
```
 $$echo$  "a\*(b-17) +  $5/c$ " | ./exp

our  $\exp$  parser outputs the correct order of operations:

load a load b push 17 minus

mult

push 5

load c

div

plus

You should confirm this for yourself!

If the input contains syntax errors, then the  $bisson$ -generated parser calls  $yyerror$  and stops.

We may ask it to recover from the error:

```
exp : tIDENTIFIER { printf ("load %s\n", $1); }
    ...
    | '(' exp ')'
    | error { yyerror(); }
;
```
and on input  $a\in (b-17)$  ++  $5/c$  get the output:

```
load a
syntax error before (
syntax error before (
syntax error before (
syntax error before b
push 17
minus
syntax error before )
syntax error before )
syntax error before +
plus
push 5
load c
div
plus
```
SableCC (by Etienne Gagnon, McGill alumnus) is a *compiler compiler*: it takes a grammatical description of the source language as input, and generates a lexer (scanner) and parser for it.

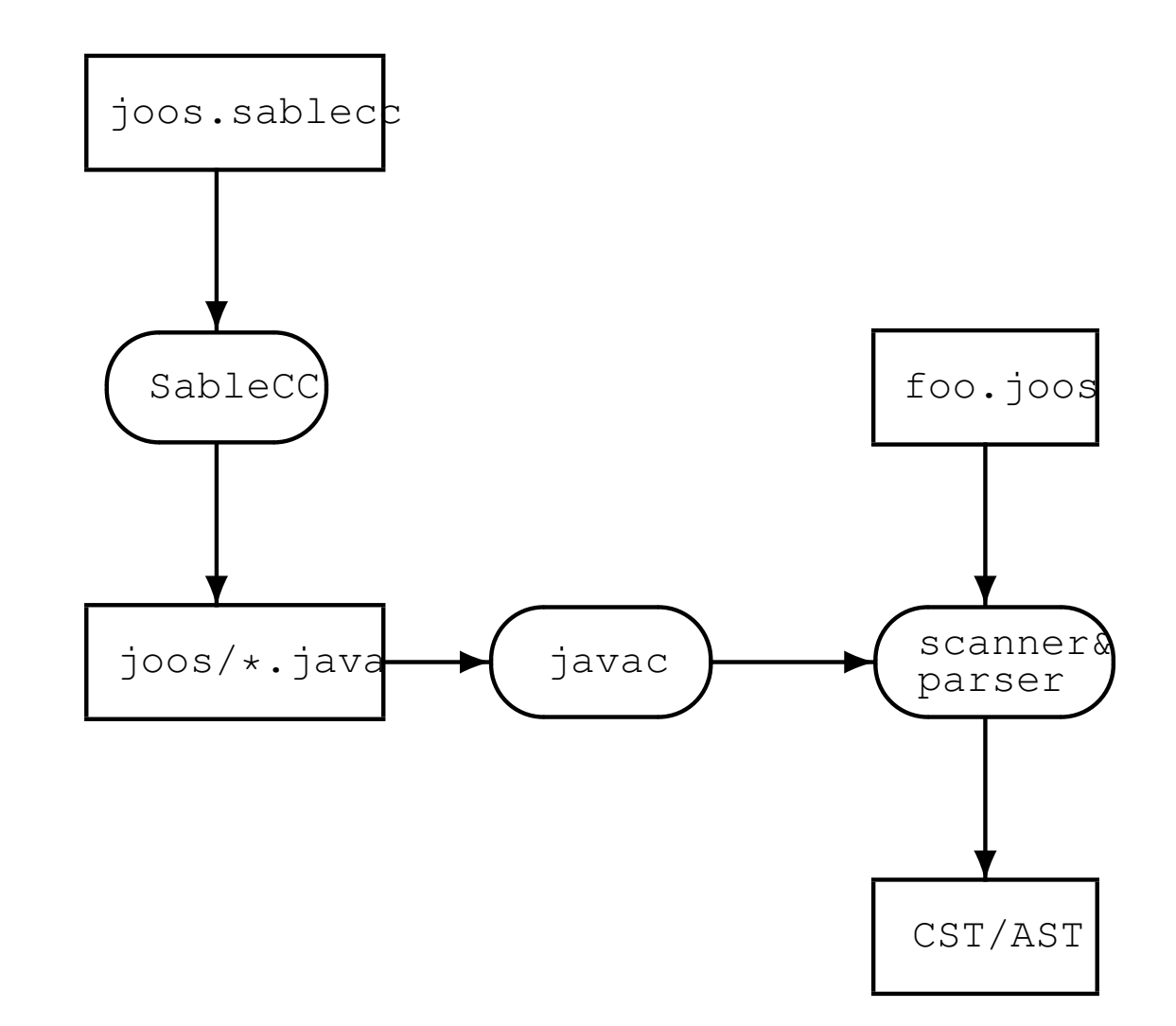

#### **The SableCC 2 grammar for our Tiny language:**

```
Package tiny;
Helpers
 tab = 9;cr = 13;lf = 10;digit = [10', .19'];
  lowercase = ['a' \tcdot 'z'];
  uppercase = [A', . 'Z'];
  letter = lowercase | uppercase;
  idletter = letter \vert ' \_';idchar = letter \vert ' \vert ' | digit;
Tokens
  eol = cr | lf | cr lf;
  blank = ' ' | tab;
  star = ' *';
  slash = ^{\prime}/^{\prime};
  plus = '+';
  minus = ' -';1 par = '(';
  r\_par = ')';
  number = '0' | [digit-'0'] digit;
  id = idletter idchar*;
Ignored Tokens
  blank, eol;
```
#### COMP 520 Winter 2016 Parsing (44)

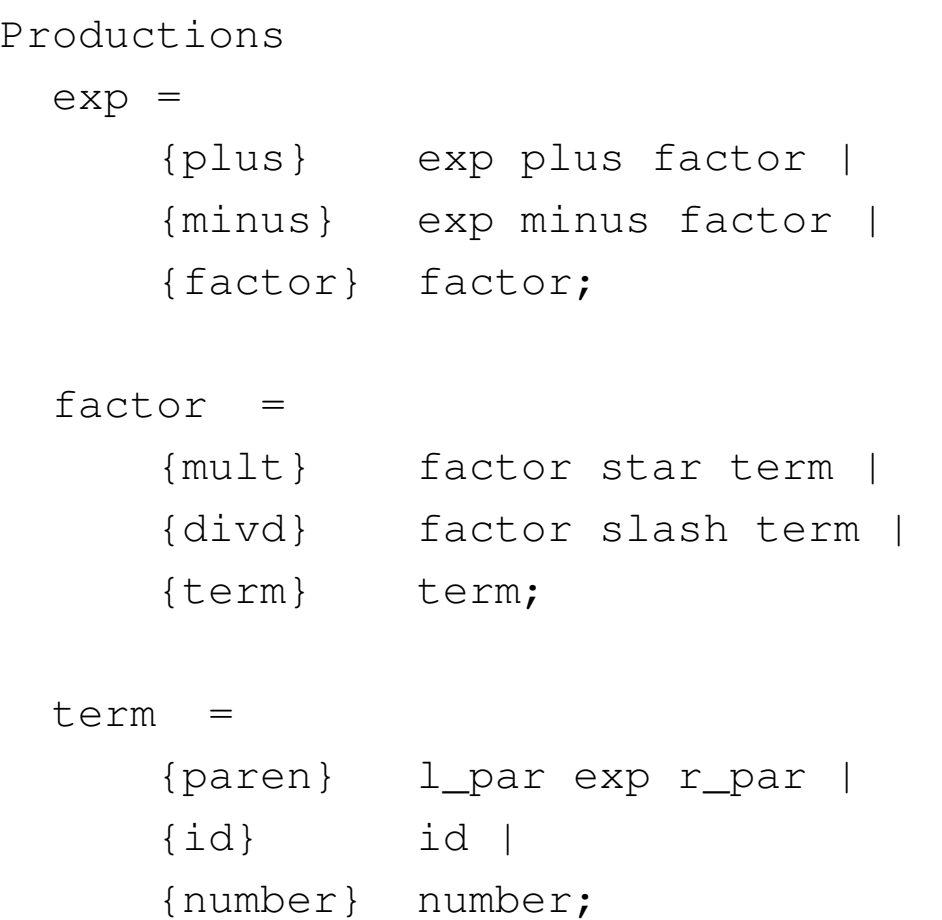

Version 2 produces parse trees, a.k.a. concrete syntax trees (CSTs).

#### The SableCC 3 grammar for our Tiny language:

```
Productions
cst exp \{-> exp\} =
  {cst_plus} cst_exp plus factor
                 {-> New exp.plus(cst_exp.exp,factor.exp)} |
  {cst_minus} cst_exp minus factor
                 \{\rightarrow\} New exp.minus (cst exp.exp, factor.exp) } |
  {factor} factor {-> factor.exp};
factor \{-> \exp\} =
  {cst_mult} factor star term
                \{\rightarrow\ New exp.mult(factor.exp,term.exp) } |
  {cst_divd} factor slash term
                 {-> New exp.divd(factor.exp,term.exp)} |
  {term} term {->} term.exp};
term \left\{ \Rightarrow exp\right\} =
  {paren} l_par cst_exp r_par {-> cst_exp.exp} |
  \{cst\_id\} id \{\rightarrow\ New exp.id(id) }
  {cst_number} number {-> New exp.number(number)};
```
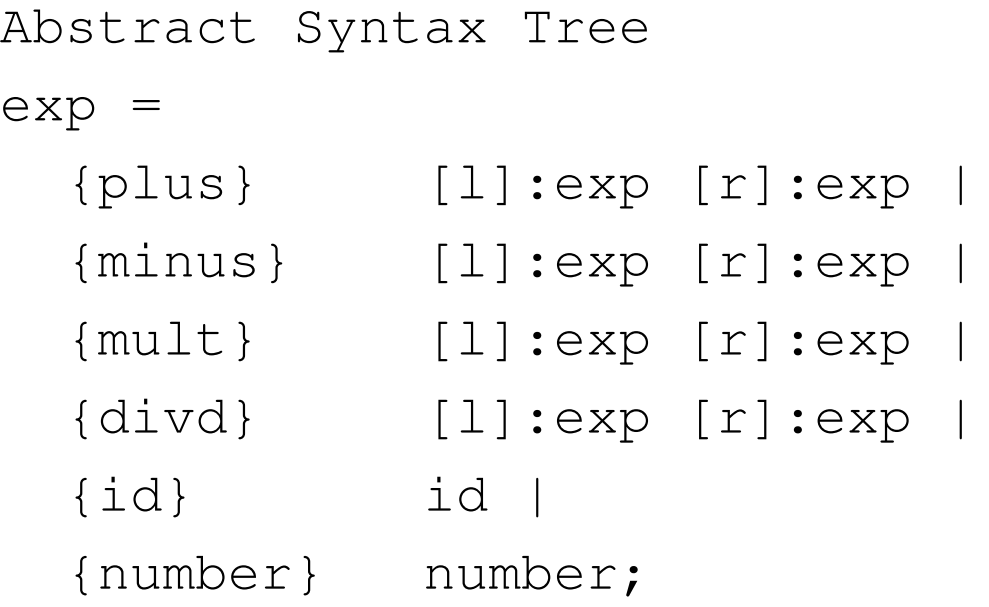

Version 3 generates abstract syntax trees (ASTs).

# **A bit more on SableCC and ambiguities**

The next slides are from "Modern Compiler Implementation in Java", by Appel and Palsberg.

# **GRAMMAR 3.30**

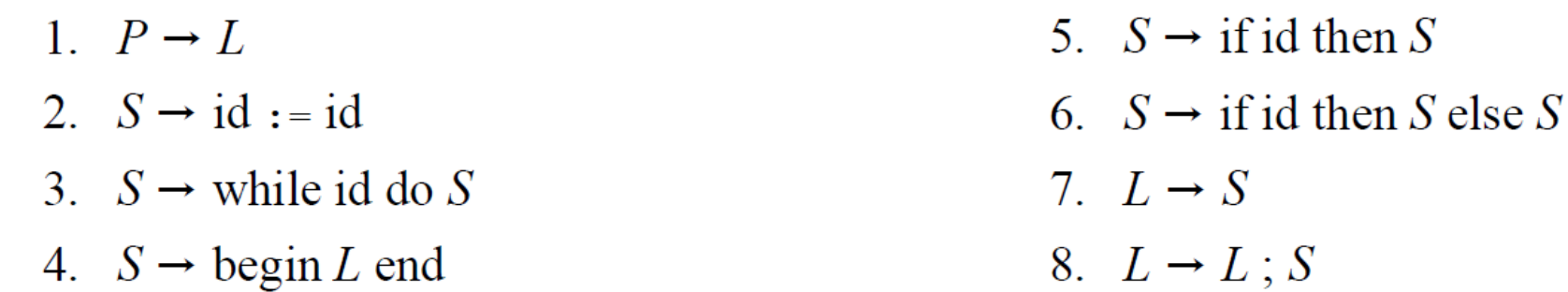

#### **First part of SableCC specfication (scanner)**

# GRAMMAR 3.32: SableCC version of Grammar 3.30.

```
Tokens
    while = \text{while}:
    begin = 'begin';
    end = 'end':
    do = 'do';if = 'if'.then = 'then';
    \text{else} = \text{leles}.
    semi = ';';assign = != !=whitespace = (' ' | ' \t' | ' \n') +;id = ['a'..'z'](['a'..'z'] | ['0'..'9'])*;
Ignored Tokens
    whitespace;
```
#### **Second part of SableCC specfication (parser)**

```
Productions
   proc = stmlist;
    stm = \{assign\} [left]:id assign [right]:id |
           {while} while id do stm |
           {begin} begin stmlist end |
           {if then} if id then stm |
           {if_then_else} if id then [true_stm]:stm else [false_stm]:stm;
    stmlist = {stmt} stm{stmtlist} stmlist semi stm;
```
#### **Shift reduce confict because of "dangling else problem"**

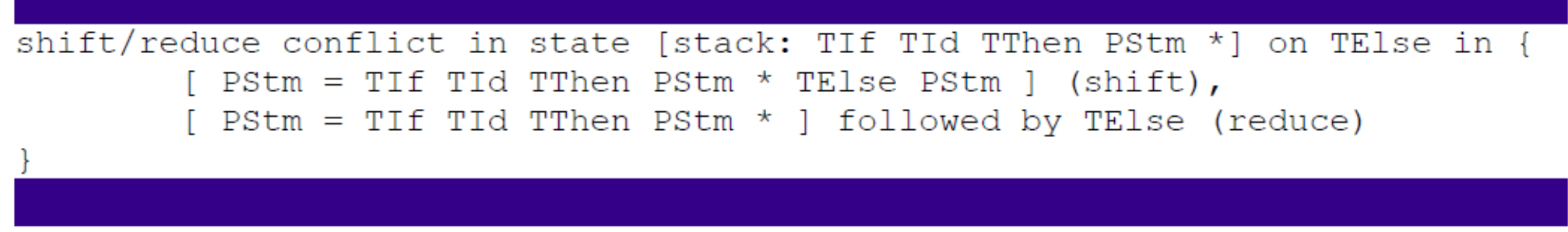

Figure 3.33: SableCC shift-reduce error message for Grammar 3.32.

# GRAMMAR 3.34: SableCC productions of Grammar 3.32 with conflicts resolved.

```
Productions
   proc =stmlist;
    stm = {stm without training substm}stm without trailing substm |
          {while} while id do stm |
          {if then} if id then stm |
          {if then else} if id then stm no short if
                         else [false stm]:stm;
    stm no short if = {stm without trailing substm}
                          stm without trailing substm |
                         {while no short if}
                          while id do stm no short if |
                      {if then else no short if}
                         if id then [true stm]: stm no short if
                               else [fals stm]: stm no short if;
    stm without trailing substm = \{assign\} [left]:id assign [right]:id |
                                     {begin} begin stmlist end;
    stmlist = {stm} stm | {stmlist} stmlist semi stm;
```
#### **Shortcut for giving precedence to unary minus in bison/yacc**

GRAMMAR 3.37: Yacc grammar with precedence directives.

```
%{ declarations of yylex and yyerror %}
&token INT PLUS MINUS TIMES UMINUS
%start exp
%left PLUS MINUS
%left TIMES
%left UMINUS
웅웅
exp : INT
     exp PLUS exp
      exp MINUS exp
    exp TIMES exp
    MINUS exp – %prec UMINUS
```
#### **Back to Foundations:**

Reminder, a *parser* transforms a string of tokens into a parse tree, according to some grammar:

- it corresponds to a *deterministic push-down automaton*;
- plus some glue code to make it work;
- can be generated by  $bisson$  (or  $yacc$ ), CUP, ANTLR, SableCC, Beaver, JavaCC, ...

### **The** *shift-reduce* **bottom-up parsing technique.**

1) Extend the grammar with an end-of-file \$, introduce fresh start symbol  $S'$ :

 $S' \rightarrow S\$ 

- $S \to S$  ;  $S$   $E \to id$   $L \to E$
- $S \to id := E$   $E \to num$   $L \to L$ ,  $E$
- $S \to \text{print} (L)$   $E \to E + E$

 $E \rightarrow (S, E)$ 

- 2) Choose between the following actions:
	- shift:

move first input token to top of stack

• reduce:

replace  $\alpha$  on top of stack by  $X$ for some rule  $X \rightarrow \alpha$ 

• accept: when  $S^\prime$  is on the stack

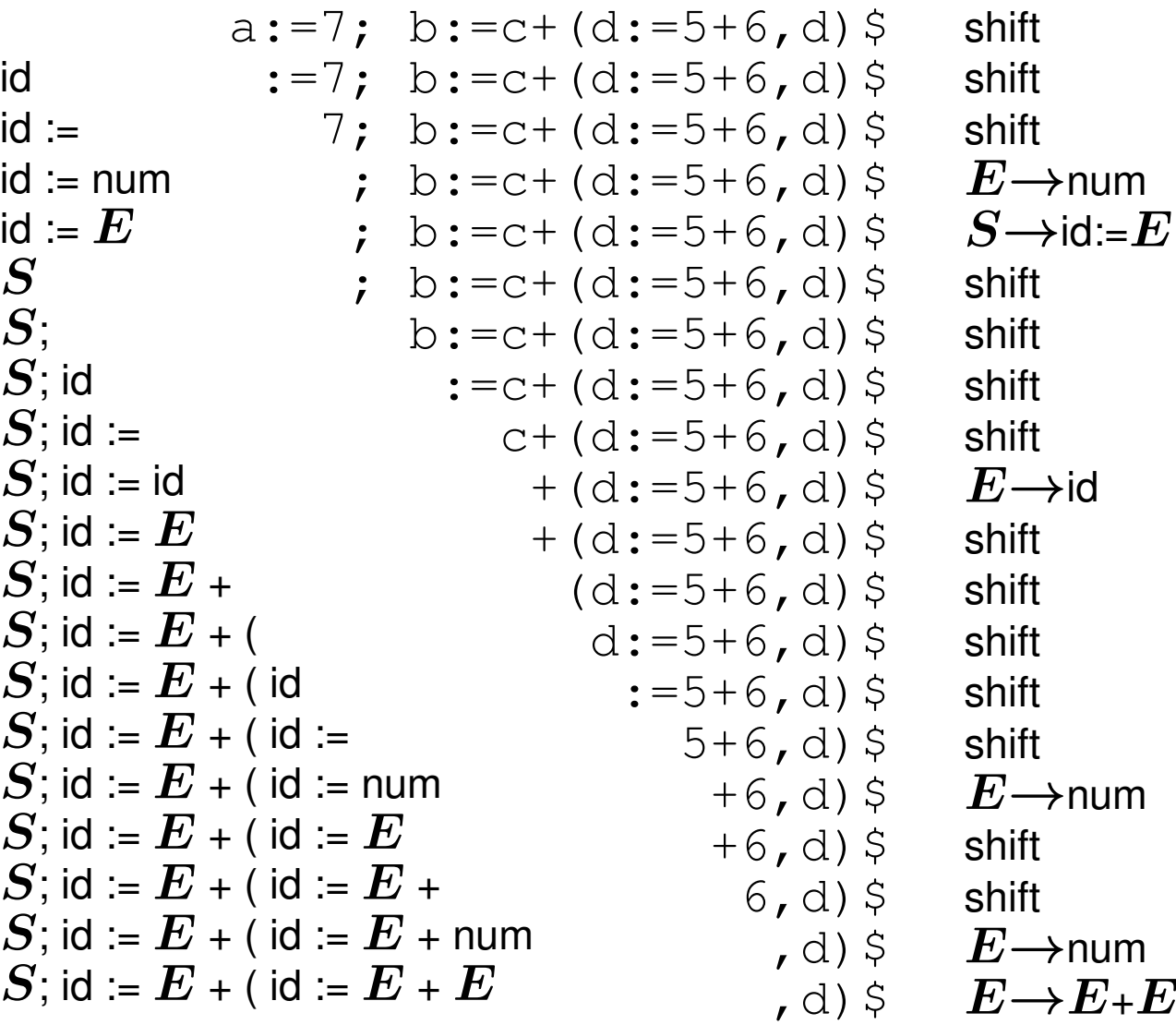

| $S$ ; id := $E + (\text{id} := E + E$ | $\mathcal{A}$ ) $\circ$             | $E \rightarrow E + E$                   |
|---------------------------------------|-------------------------------------|-----------------------------------------|
| $S$ ; id := $E + (S - \text{id})$     | $\mathcal{A}$ ) $\circ$             | $\mathcal{B} \rightarrow \text{Id} = E$ |
| $S$ ; id := $E + (S, \text{id})$      | $\mathcal{A}$ ) $\circ$             | $\mathcal{B} \rightarrow \text{id} = E$ |
| $S$ ; id := $E + (S, \text{id})$      | $\mathcal{B} \rightarrow \text{id}$ |                                         |
| $S$ ; id := $E + (S, E)$              | $\mathcal{B} \rightarrow \text{id}$ |                                         |
| $S$ ; id := $E + (S, E)$              | $\mathcal{B} \rightarrow \text{id}$ |                                         |
| $S$ ; id := $E + E$                   | $\mathcal{B} \rightarrow \text{id}$ |                                         |
| $S$ ; id := $E + E$                   | $\mathcal{B} \rightarrow \text{id}$ |                                         |
| $S$ ; id := $E$                       | $\mathcal{B} \rightarrow \text{id}$ |                                         |
| $S$ ; id := $E$                       | $\mathcal{B} \rightarrow \text{id}$ |                                         |
| $S$ ; id := $E$                       | $\mathcal{B} \rightarrow \text{id}$ |                                         |
| $S$ ; id := $E$                       | $\mathcal{B} \rightarrow \text{id}$ |                                         |
| $S$ ; id := $E$                       | $\mathcal{B} \rightarrow \text{id}$ |                                         |
| $S$ ; id := $E$                       | $\mathcal{B} \rightarrow \text{id}$ |                                         |
| $S$ ; id := $E$                       |                                     |                                         |

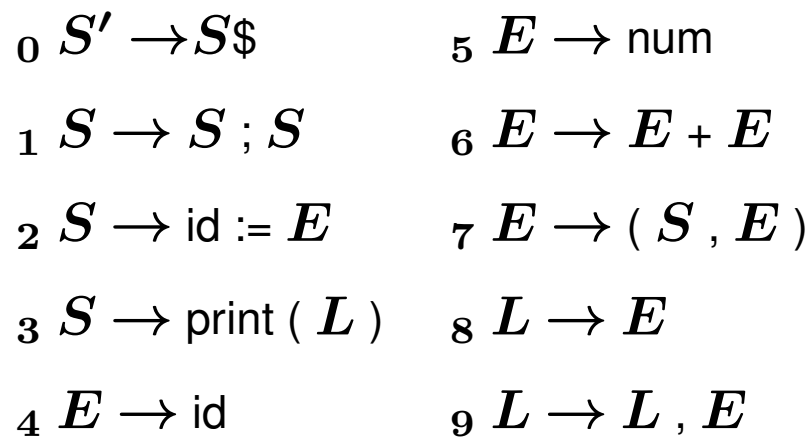

Use a DFA to choose the action; the stack only contains DFA states now.

Start with the initial state (s1) on the stack.

Lookup (stack top, next input symbol):

- shift( $n$ ): skip next input symbol and push state  $n$
- reduce(k): rule k is  $X \rightarrow \alpha$ ; pop  $|\alpha|$  times; lookup (stack top,  $X$ ) in table
- goto $(n)$ : push state  $n$
- accept: report success
- error: report failure

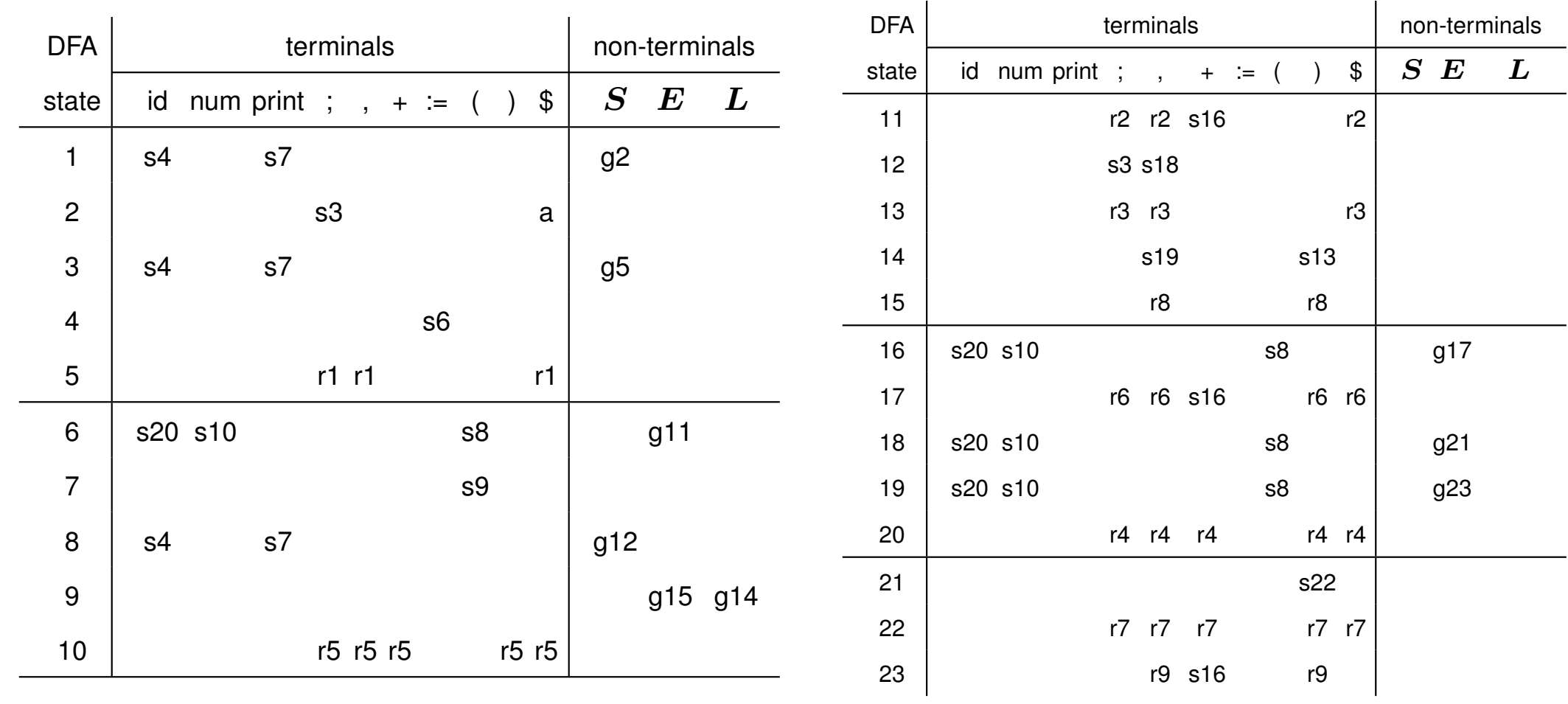

Error transitions omitted.

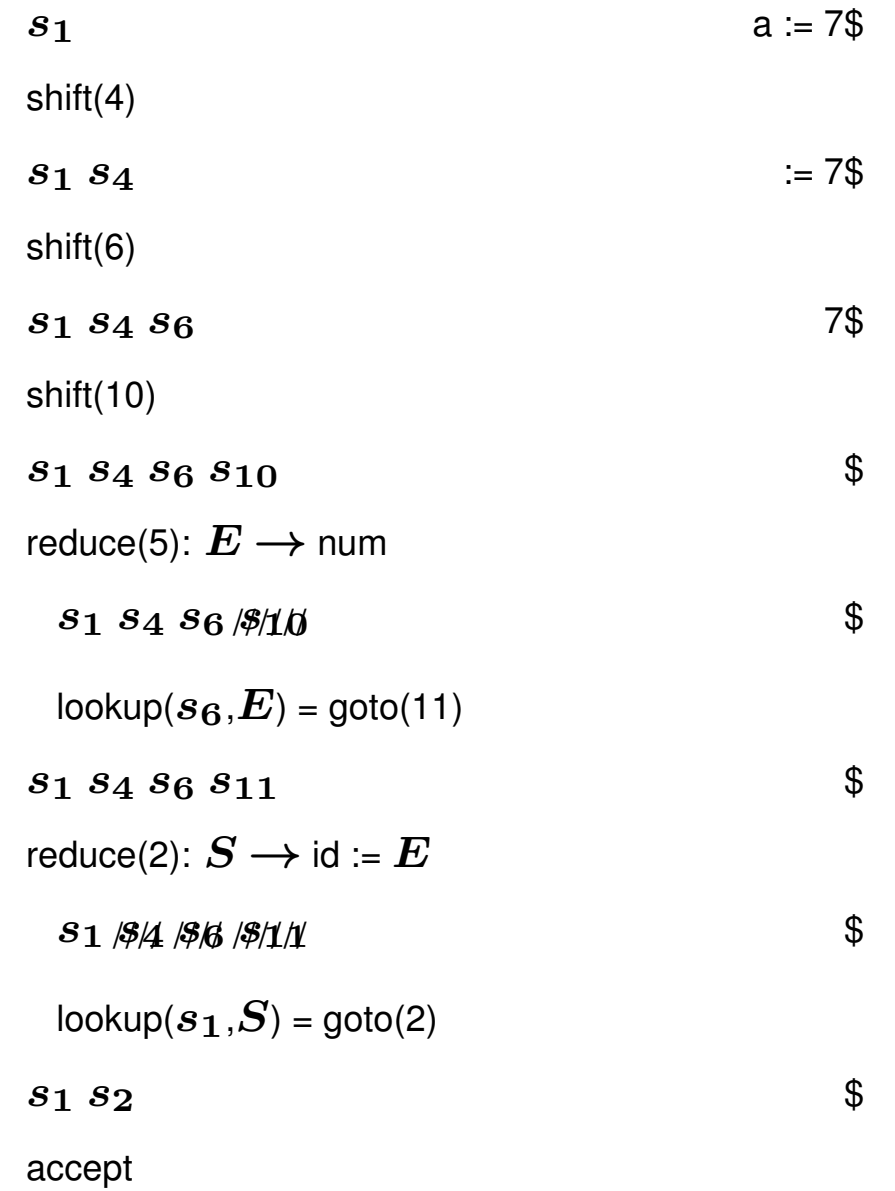

LR(1) is an algorithm that attempts to construct a parsing table:

- *Left-to-right parse*;
- *Rightmost-derivation*; and
- *1 symbol lookahead*.

If no conflicts (shift/reduce, reduce/reduce) arise, then we are happy; otherwise, fix grammar.

An LR(1) item ( $A \rightarrow \alpha$ .  $\beta \gamma$ , x) consists of

- 1. A grammar production, A  $\rightarrow \alpha \beta \gamma$
- 2. The RHS position, represented by '.'
- 3. A lookahead symbol, x
- An LR(1) state is a set of LR(1) items.

The sequence  $\alpha$  is on top of the stack, and the head of the input is derivable from  $\beta\gamma$ x. There are two cases for  $\beta$ , terminal or non-terminal.

We first compute a set of LR(1) states from our grammar, and then use them to build a parse table. There are four kinds of entry to make:

- 1. goto: when  $\beta$  is non-terminal
- 2. shift: when  $\beta$  is terminal
- 3. reduce: when  $\beta$  is empty (the next state is the number of the production used)
- 4. accept: when we have  $A \rightarrow B .$  \$

Follow construction on the tiny grammar:

 $_0$   $S \rightarrow E$ \$  $_2$   $E \rightarrow T$  $_1 E \rightarrow T + E$  3  $T \rightarrow x$ 

Constructing the LR(1) NFA:

\n- start with state 
$$
S \rightarrow E\
$$
?
\n- state  $A \rightarrow \alpha$ .  $B \beta$  | has:\n
	\n- $\epsilon$ -successor  $B \rightarrow \gamma$  x
	\n- exists rule  $B \rightarrow \gamma$ , and  $\alpha \times \beta$  is  $A \rightarrow \alpha B \cdot \beta$  is  $A \rightarrow \alpha B \cdot \beta$ .
	\n\n
\n- state  $A \rightarrow \alpha \cdot x \beta$  | has:\n
	\n- x-successor  $A \rightarrow \alpha x \cdot \beta$  | has:\n  $x$ -successor  $A \rightarrow \alpha x \cdot \beta$  | has:\n  $\alpha \rightarrow \alpha \cdot \beta$  is  $\alpha \rightarrow \alpha \cdot \beta$  is  $\alpha \rightarrow \alpha \cdot \beta$ .
	\n\n
\n

### **Constructing the LR(1) DFA:**

Standard power-set construction, "inlining"  $\epsilon$ -transitions.

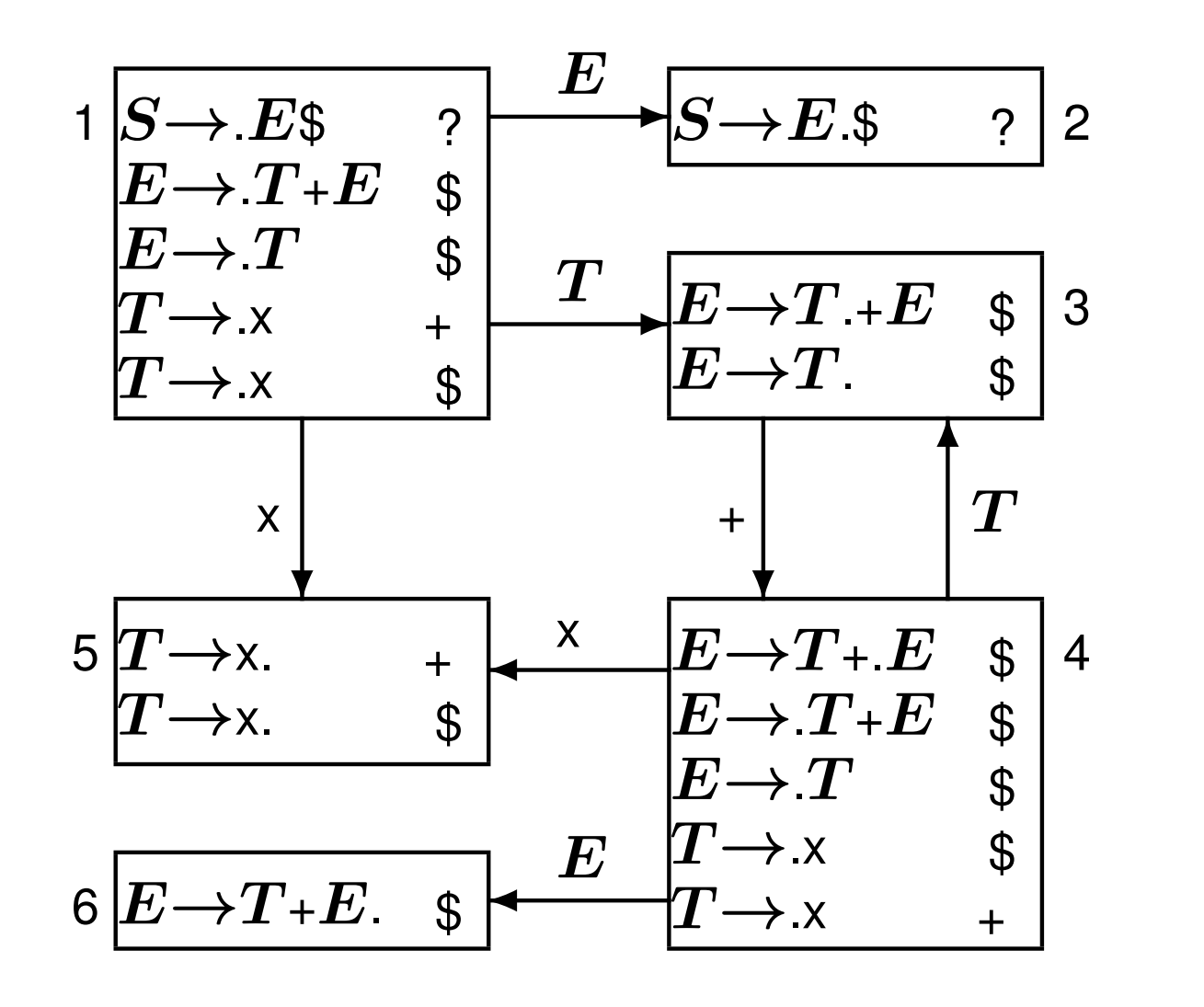

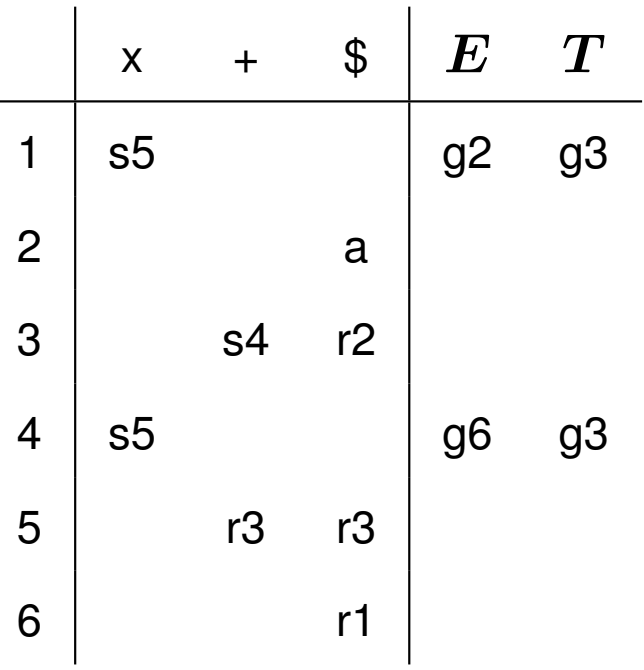

#### **Conflicts**

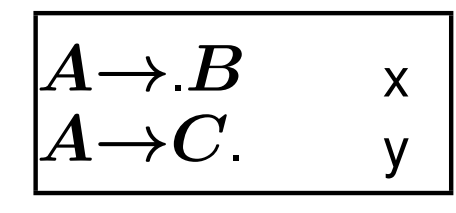

no conflict (lookahead decides)

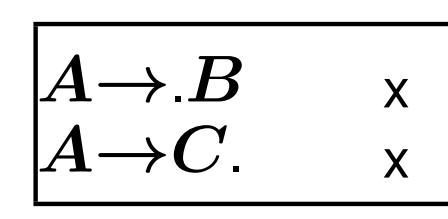

shift/reduce conflict

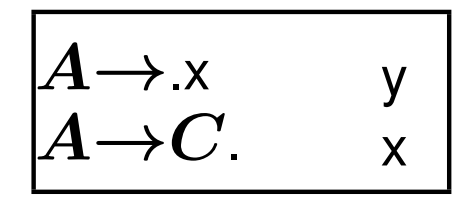

shift/reduce conflict

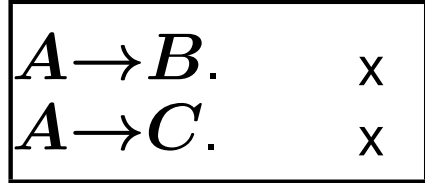

reduce/reduce conflict

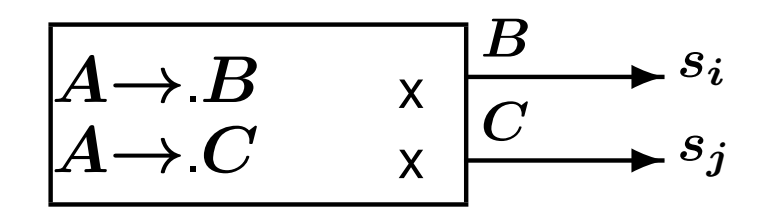

shift/shift conflict?

⇒ by construction of the DFA

we have  $s_i = s_j$ 

LR(1) tables may become very large.

Parser generators use LALR(1), which merges states that are identical except for lookaheads.

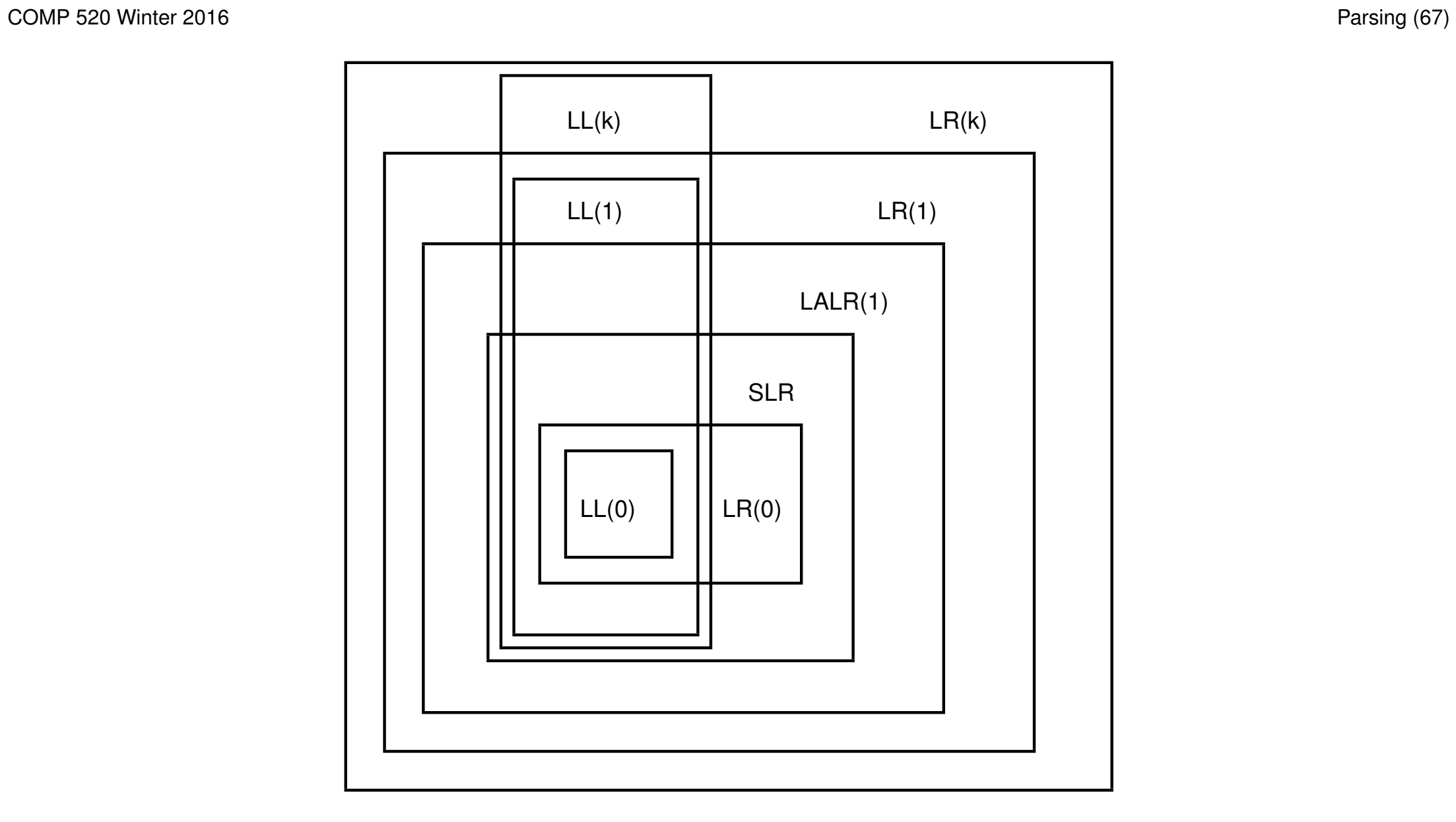